Body Models II

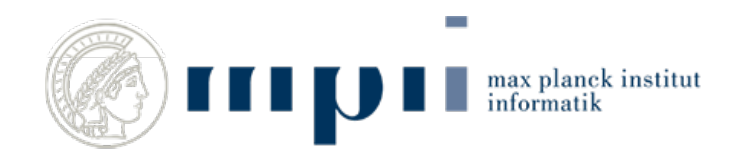

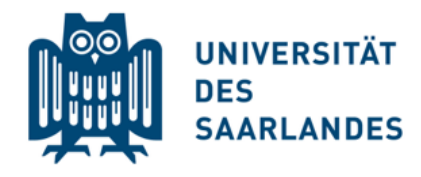

MAX-PLANCK-GESELLSCHAFT

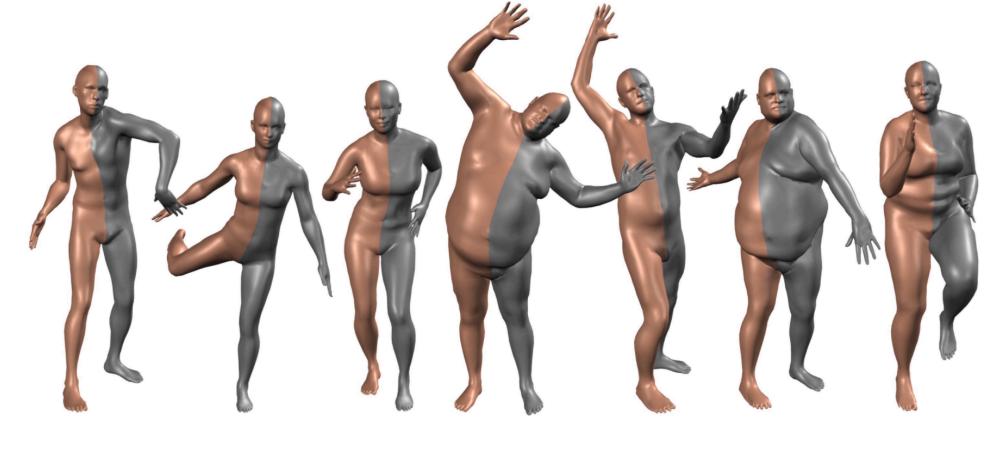

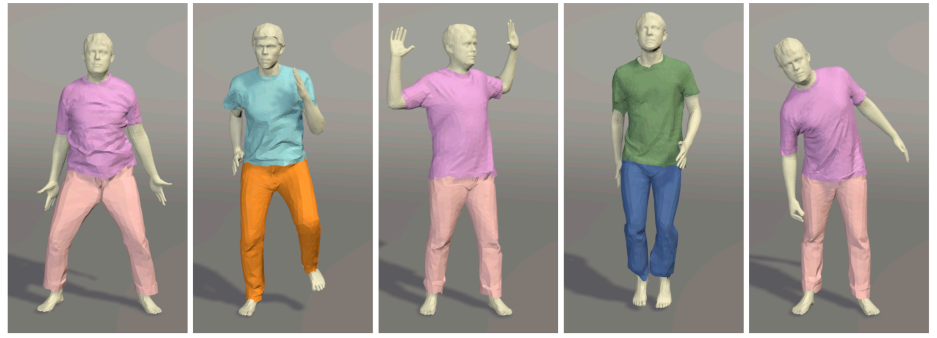

#### Gerard Pons-Moll and Bernt Schiele

Max Planck Institut für Informatik January 08, 2018

#### Schedule

 Intro - Probabilities Graphical Models Basics Factor Graphs & Sum Produc Max-Product and Body Pose Image Processing Sampling & Tracking Parameter Estimation Junction Tree and Causality Body Models 1 **08.01.2018 Body Models 2**  15.01.2018 Body Models 3 22.01.2018 Stereo & Graph Cut 29.01.2018 Optical Flow

#### Our research goal: Virtual humans

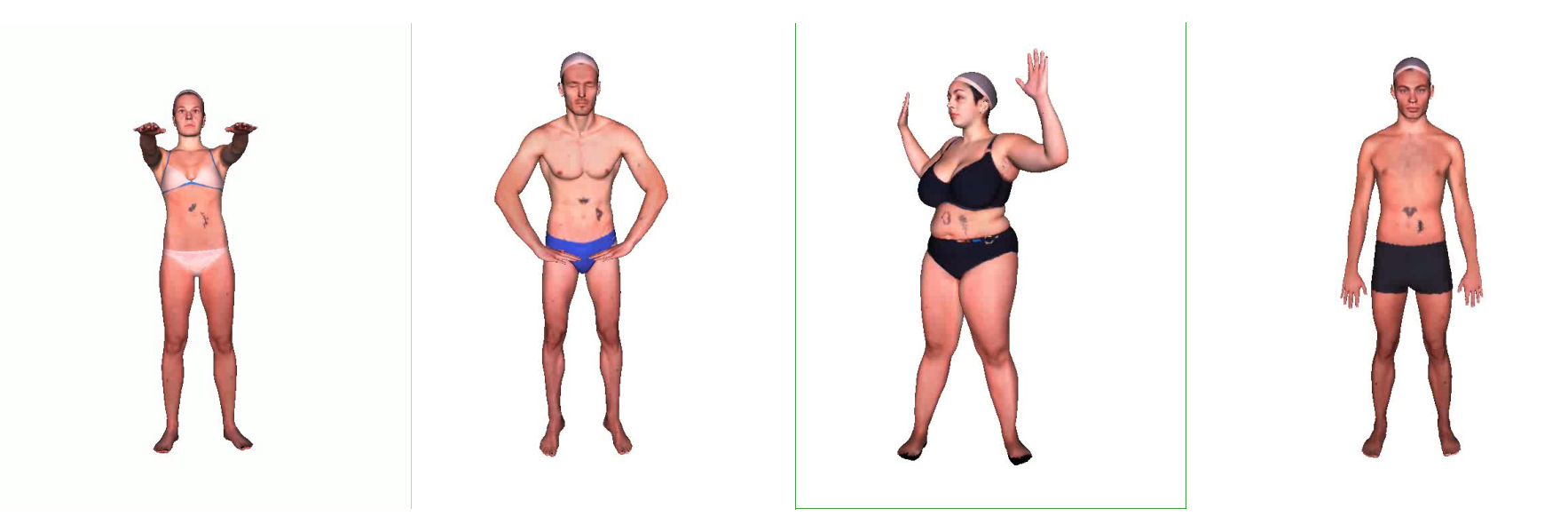

### What is a virtual human model?

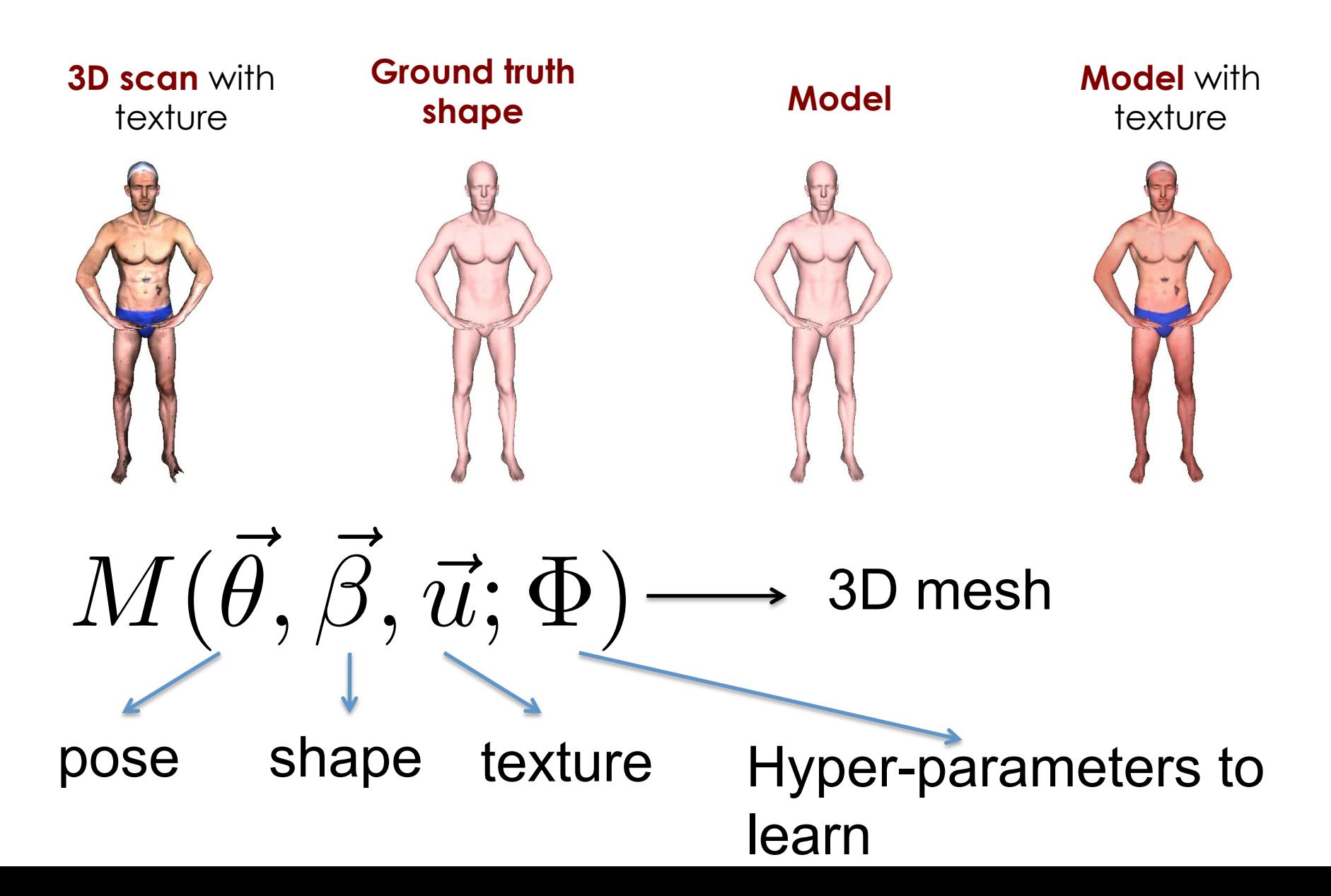

# **Applications**

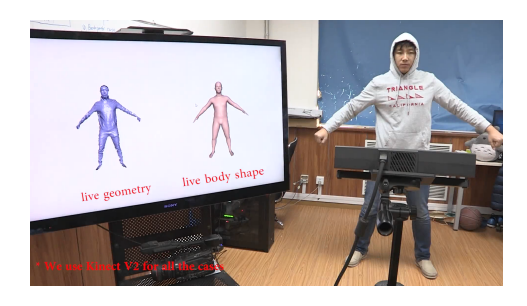

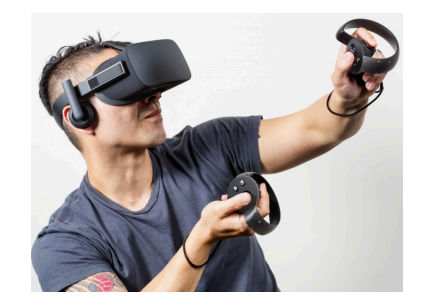

**MPI Dynamic FAUST** 

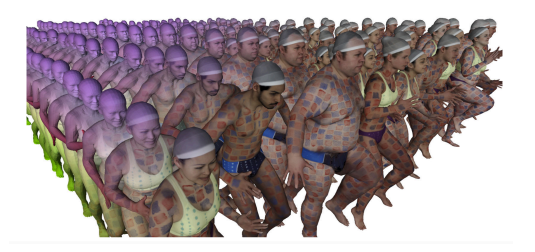

Tracking from depth

**Registration** Virtual Reality

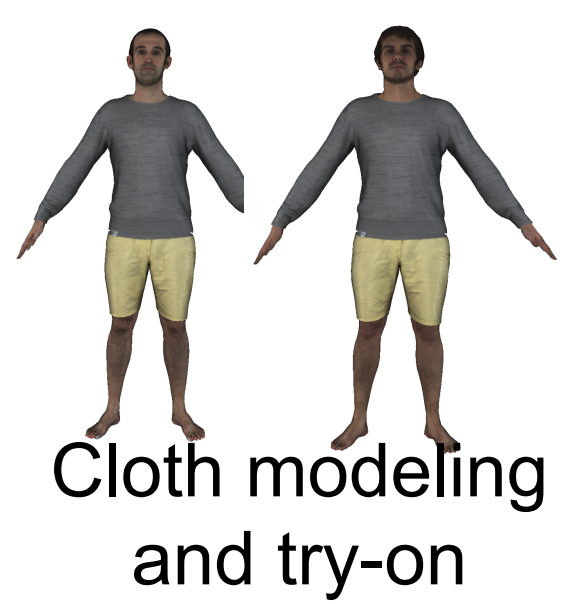

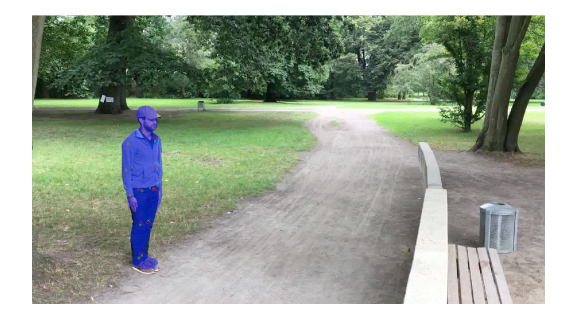

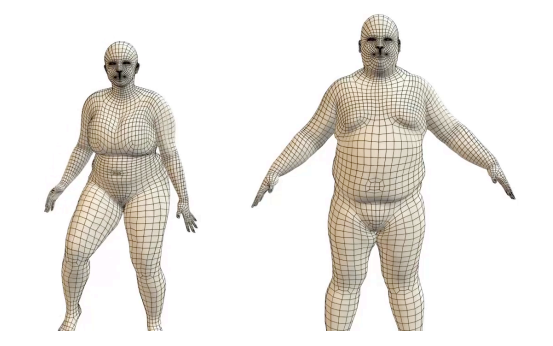

Tracking from images

Animation

#### A Body Model is a function

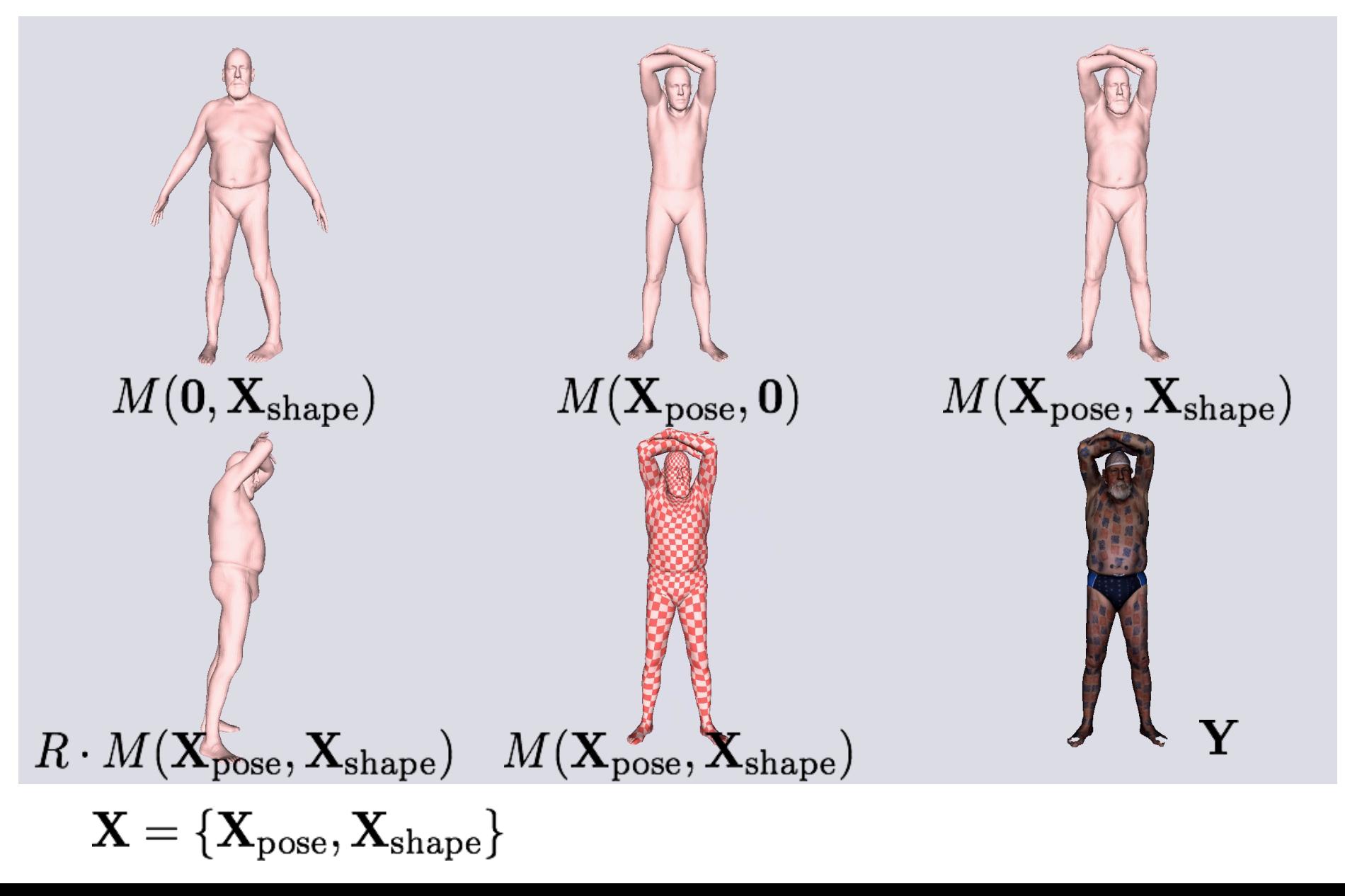

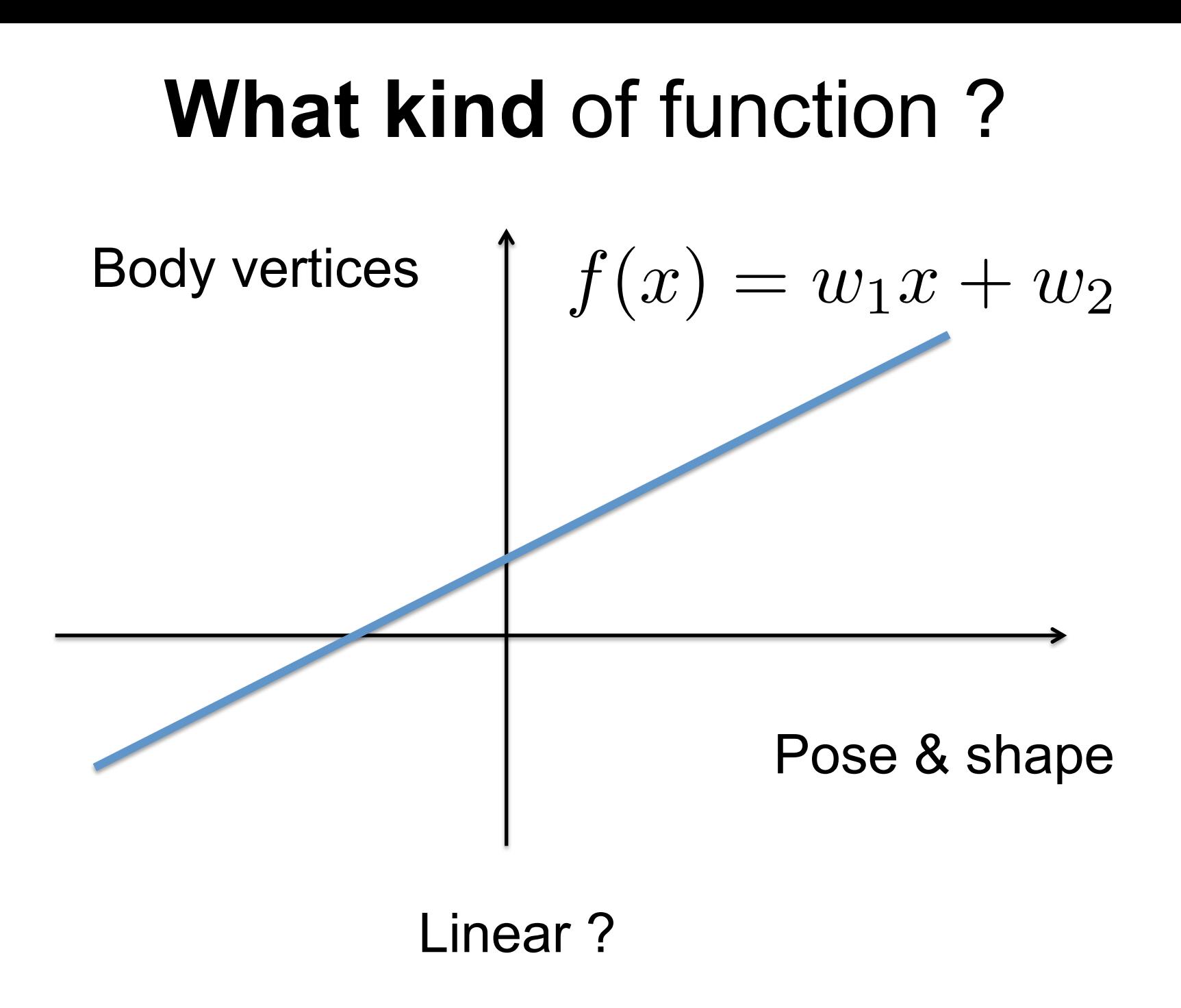

## **What kind** of function ?

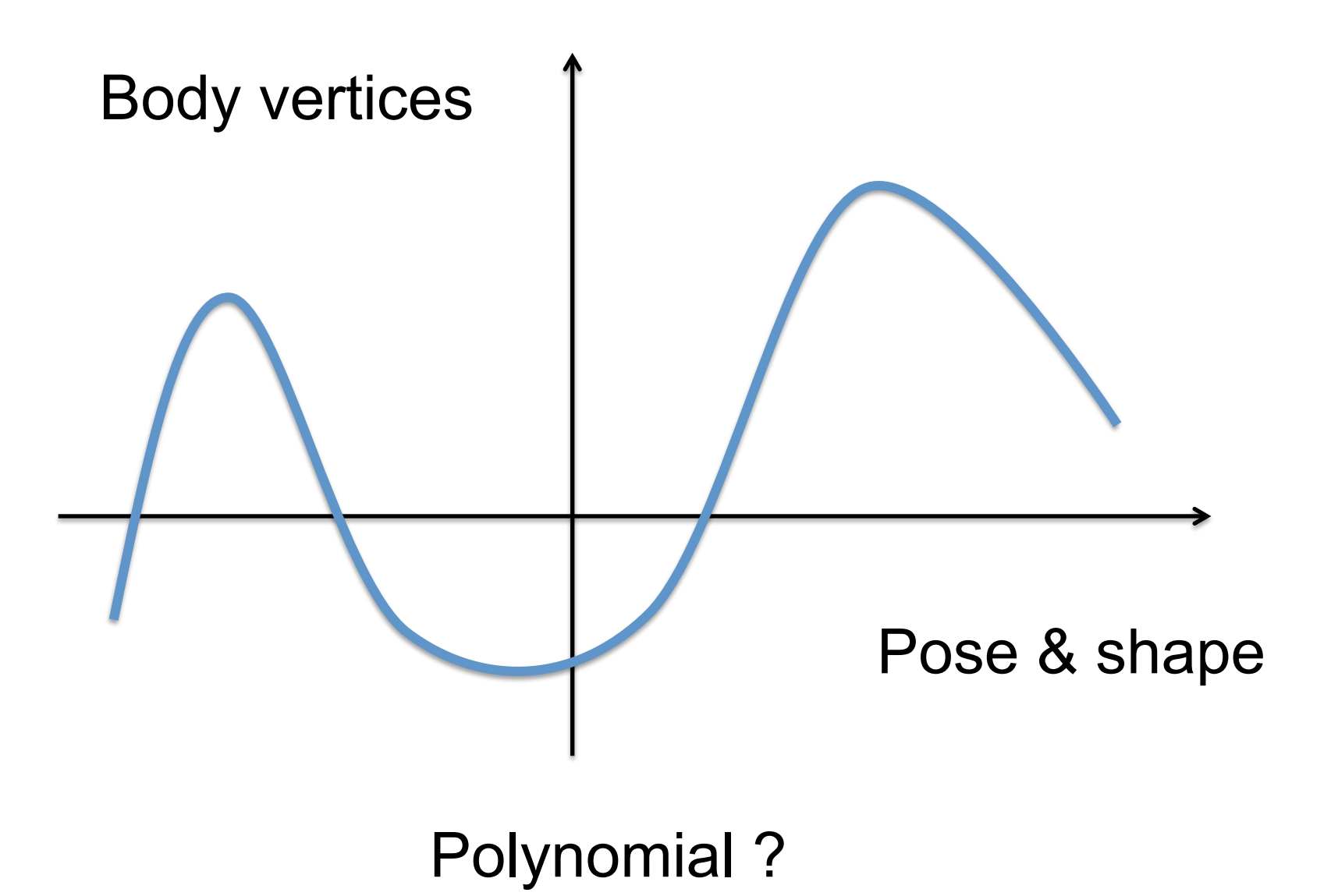

#### Given the function, what **w** ?

$$
f(x; w) = w_1 x^3 + w_2 x^2 + w_1 x + w_0
$$

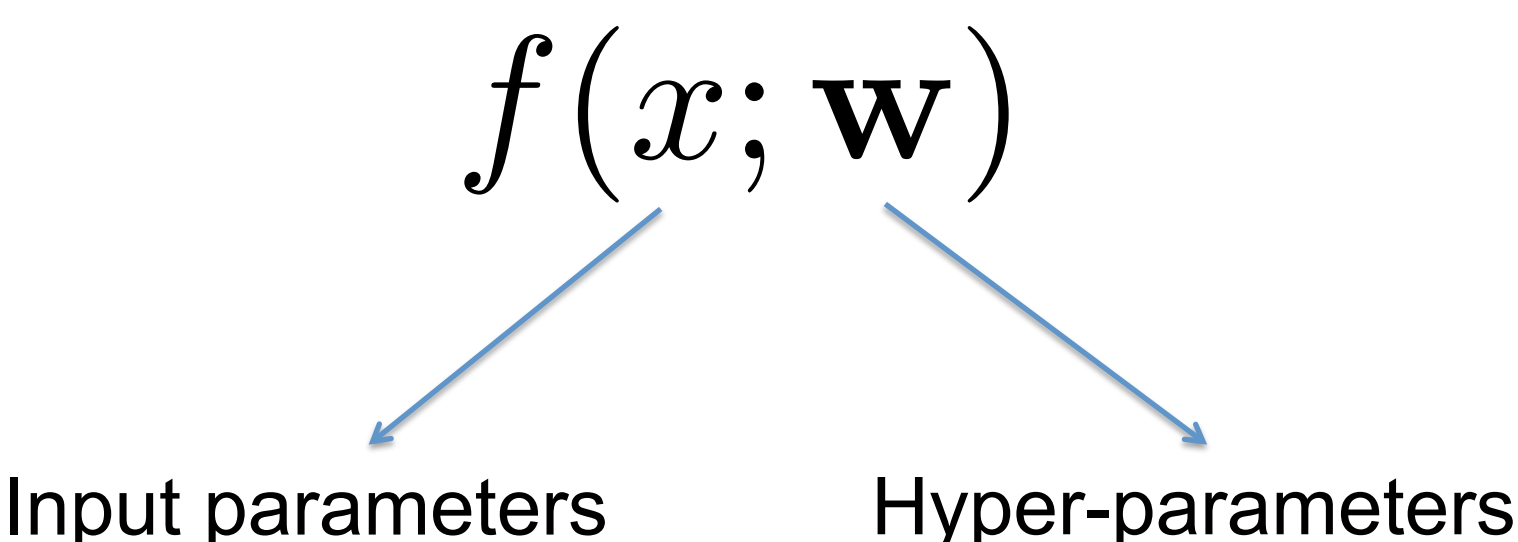

#### And also why our input **X** is shape and pose ?

Notation:  $\mathbf{X}_\text{pose}=$  $\bar{\theta}$  $\theta \qquad \mathbf{X}_{\text{shape}} = \beta$  $\overline{\overline{\beta}}$ 

### How do we parameterize pose ?

• Parameterize every body part separately ?

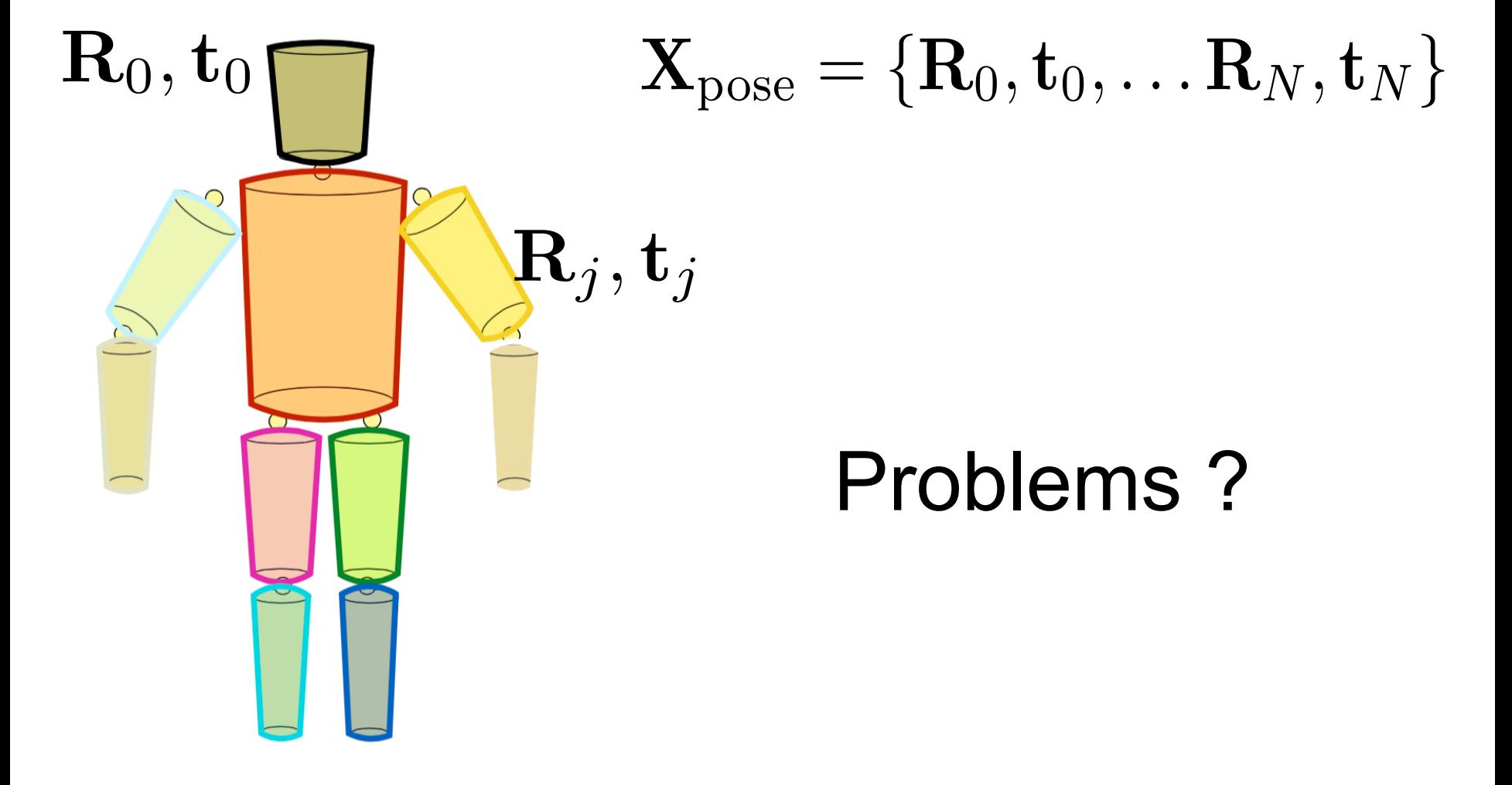

#### How do we parameterize pose?

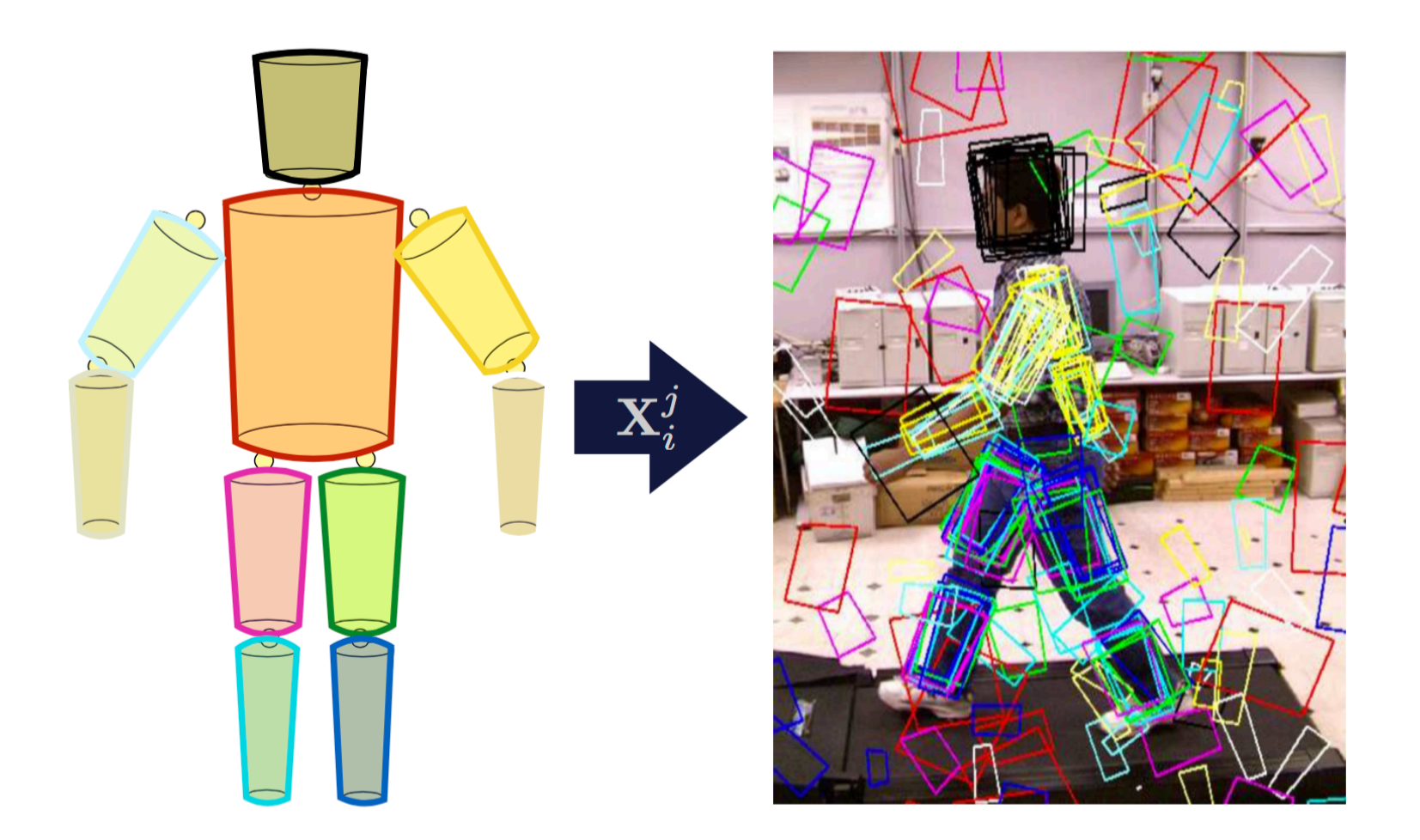

Articulated constraints not satisfied!

#### Rotation parameterization

• Rotations are composed of 9 numbers

• 6 **additional constraints** to ensure that the matrix is orthonormal

• **Suboptimal** for optimization

## Rotation with Exponential Maps

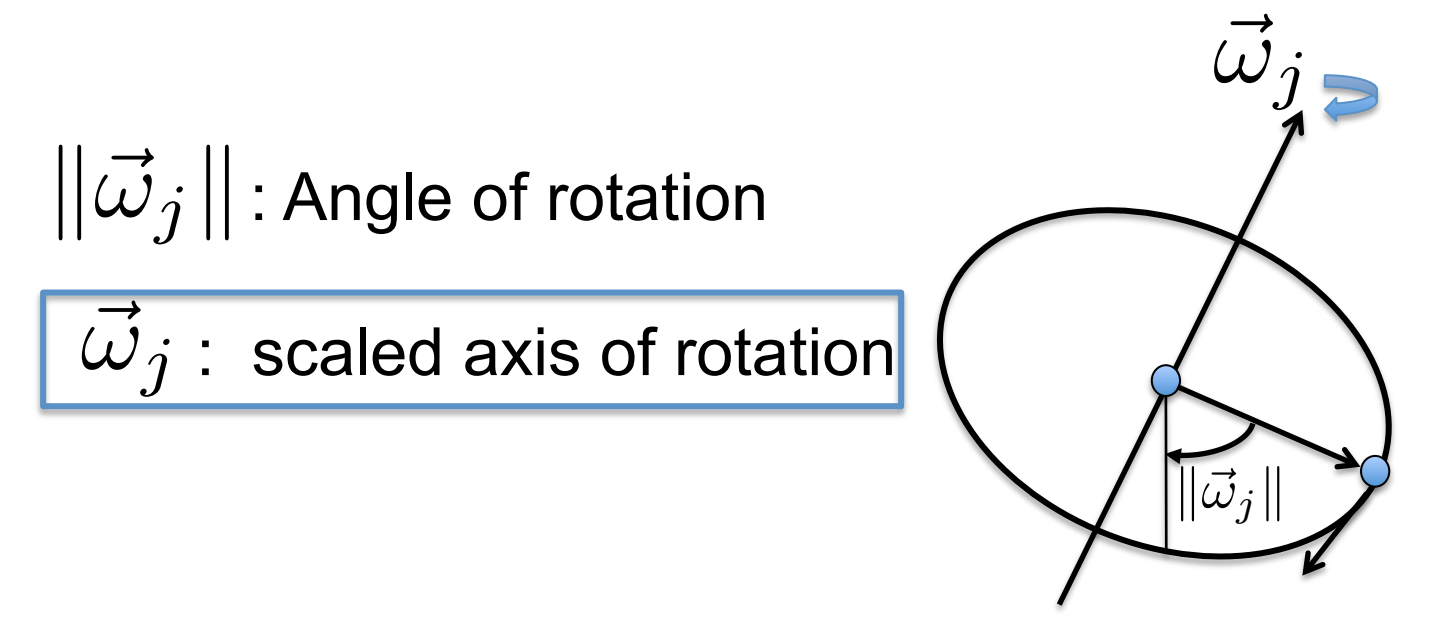

Rotation obtained with Rodrigues formula:

$$
\mathbf{R} = e^{\widehat{\vec{\omega}}} = \mathcal{I} + \widehat{\vec{\omega}}_j \sin(||\vec{\omega}_j||) + \widehat{\vec{\omega}}^2 (1 - \cos(||\vec{\omega}_j||))
$$

# Joint Rigid Body Motion

The transformation associated with a rotational joint is  $\vec{\omega}_j$ 

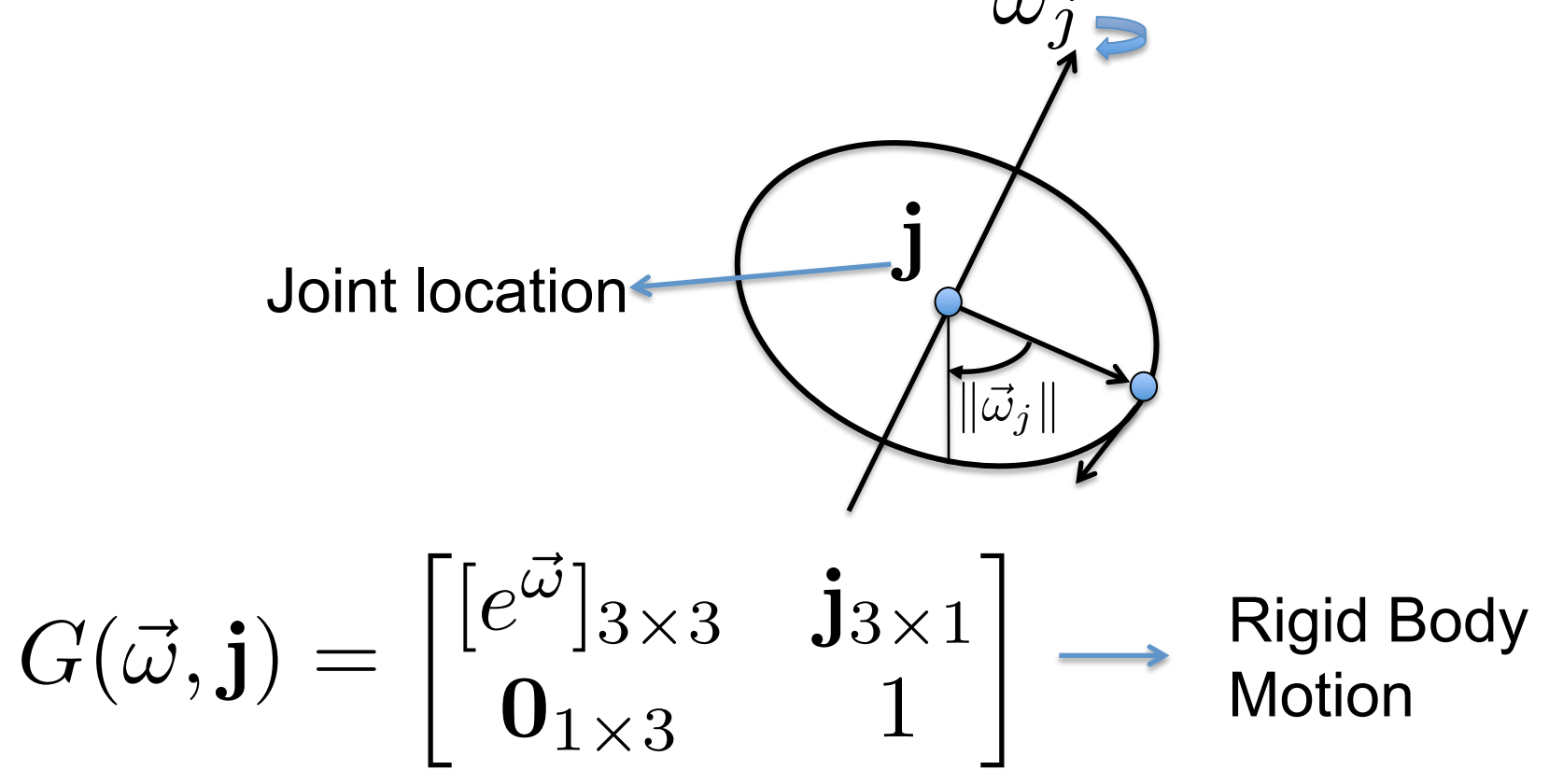

#### Kinematic Chains

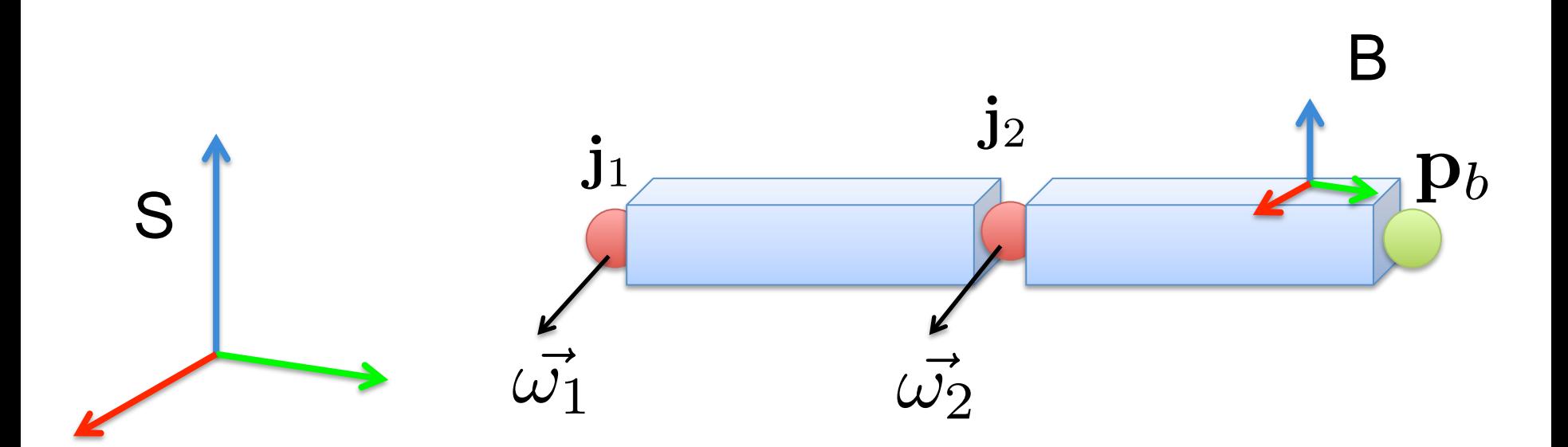

#### Kinematic Chains

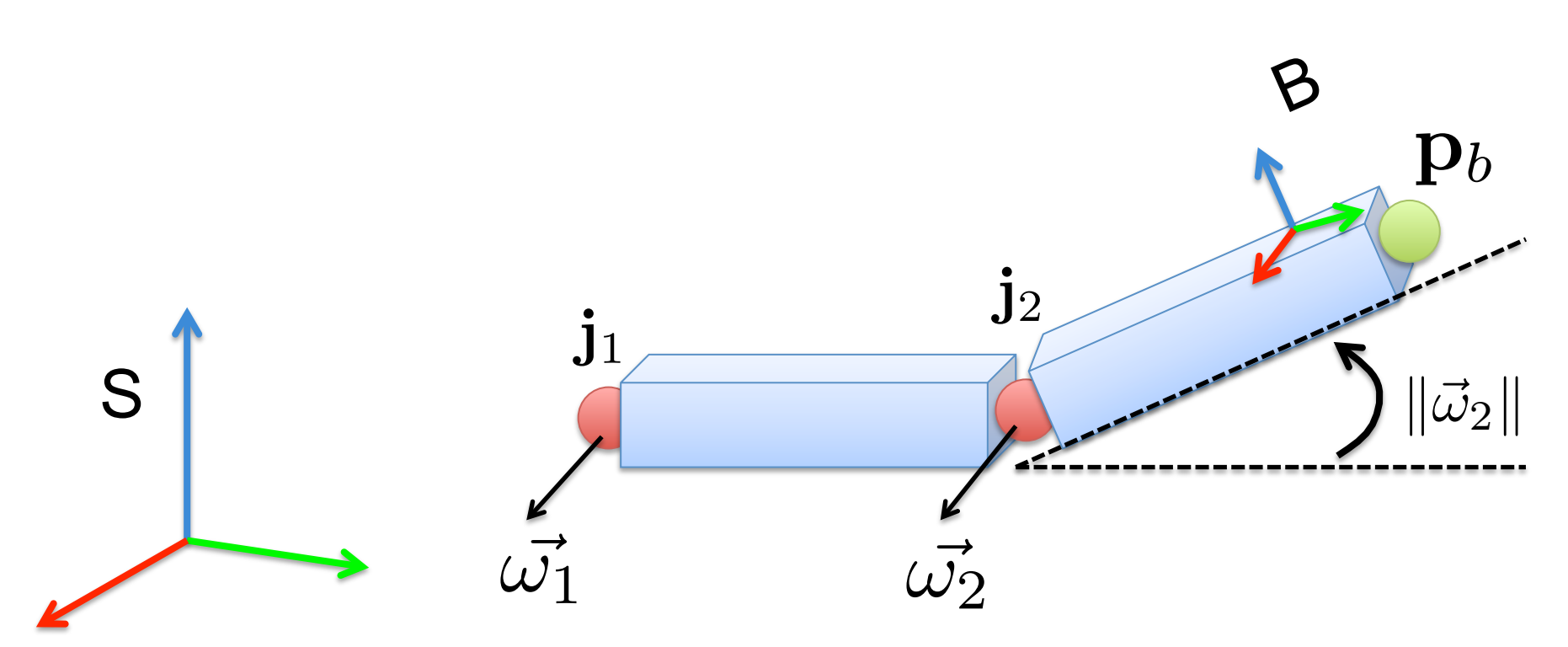

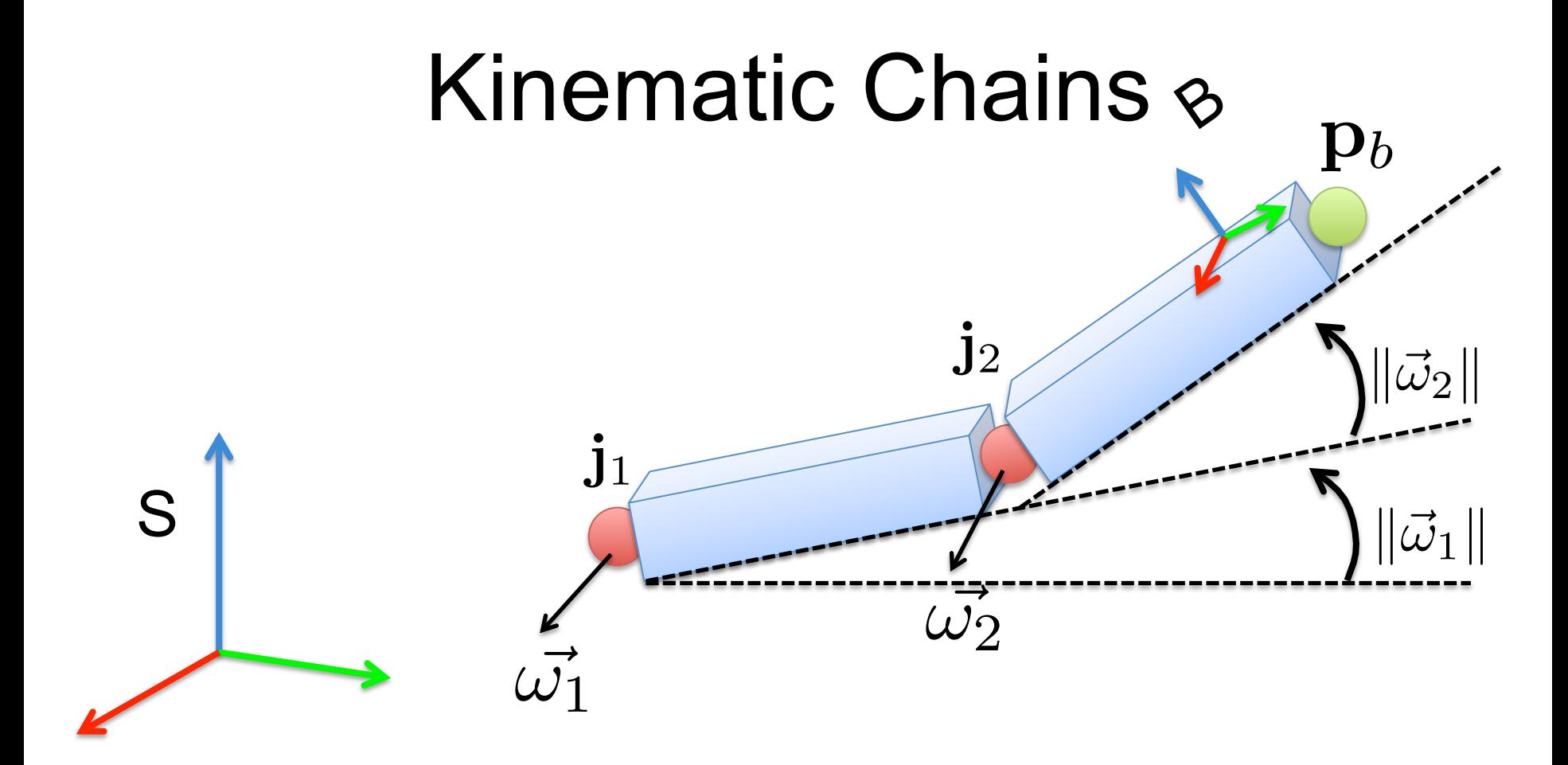

The coordinates of the point in the spatial frame are:

$$
\bar{\mathbf{p}}_s = G(\vec{\omega_1},\vec{\omega_2},\mathbf{j}_1,\mathbf{j}_2) = G(\vec{\omega}_1,\mathbf{j}_1) \overline{G(\vec{\omega_2},\mathbf{j}_2)} \bar{\mathbf{p}}_b
$$

#### Pose Parameters

 $j<sub>1</sub>$ 

 ${\bold j}_K$ 

T

Given a set of joint locations

$$
\mathbf{J}=(\mathbf{j}_1,\ldots,\mathbf{j}_K)^T
$$

The pose defined as the vector of concatenated part axis-angles

$$
\vec{\theta} = (\vec{\omega}_1, \dots, \vec{\omega}_k)^T
$$

Pons-Moll & Rosenhahn 2011 Model-based Pose Estimation. Looking at People.

# Kinematic Chain Problems

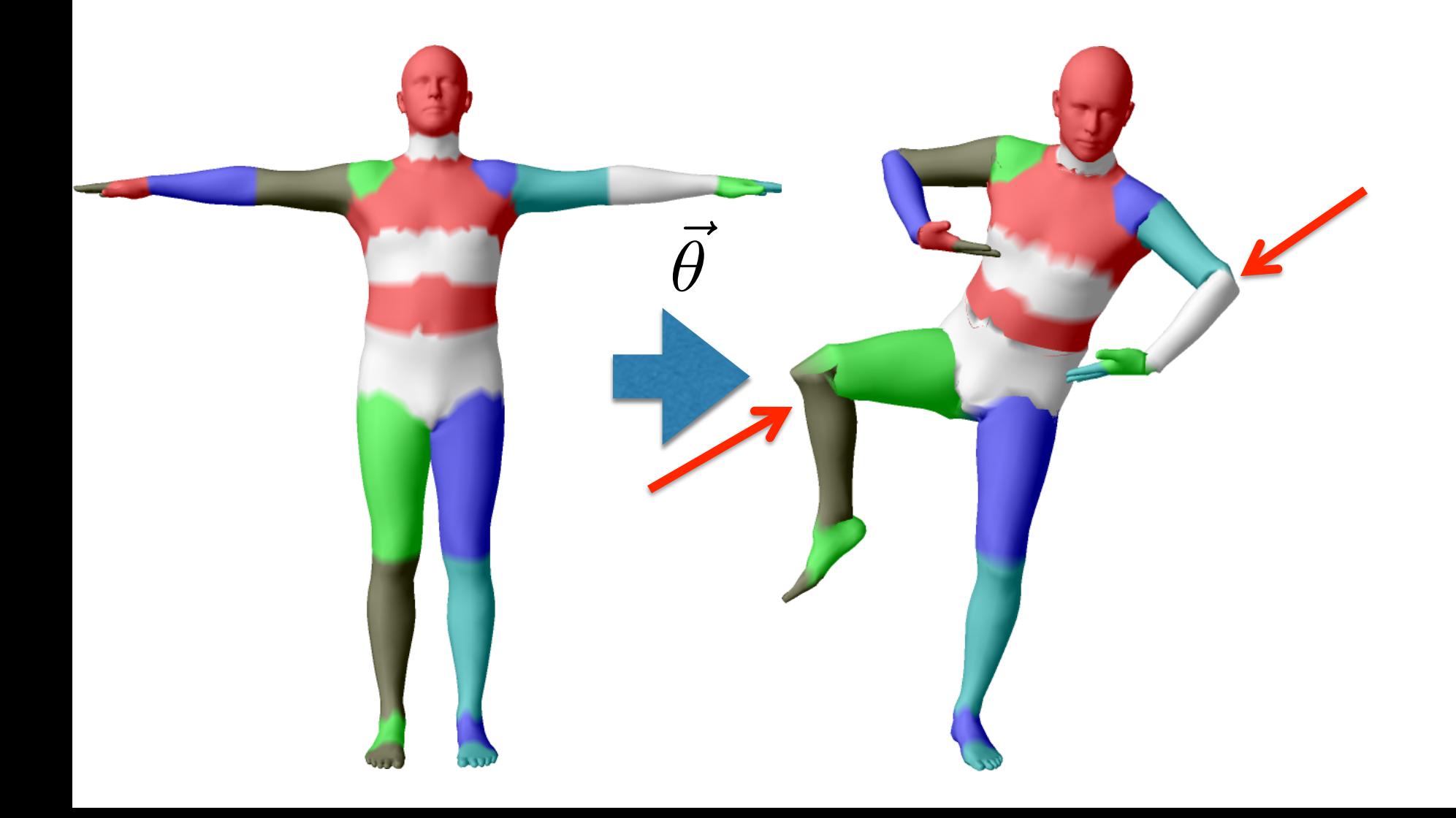

#### Different poses

• Different poses using no blendweights *>>python visualize\_ablated\_smpl.py*

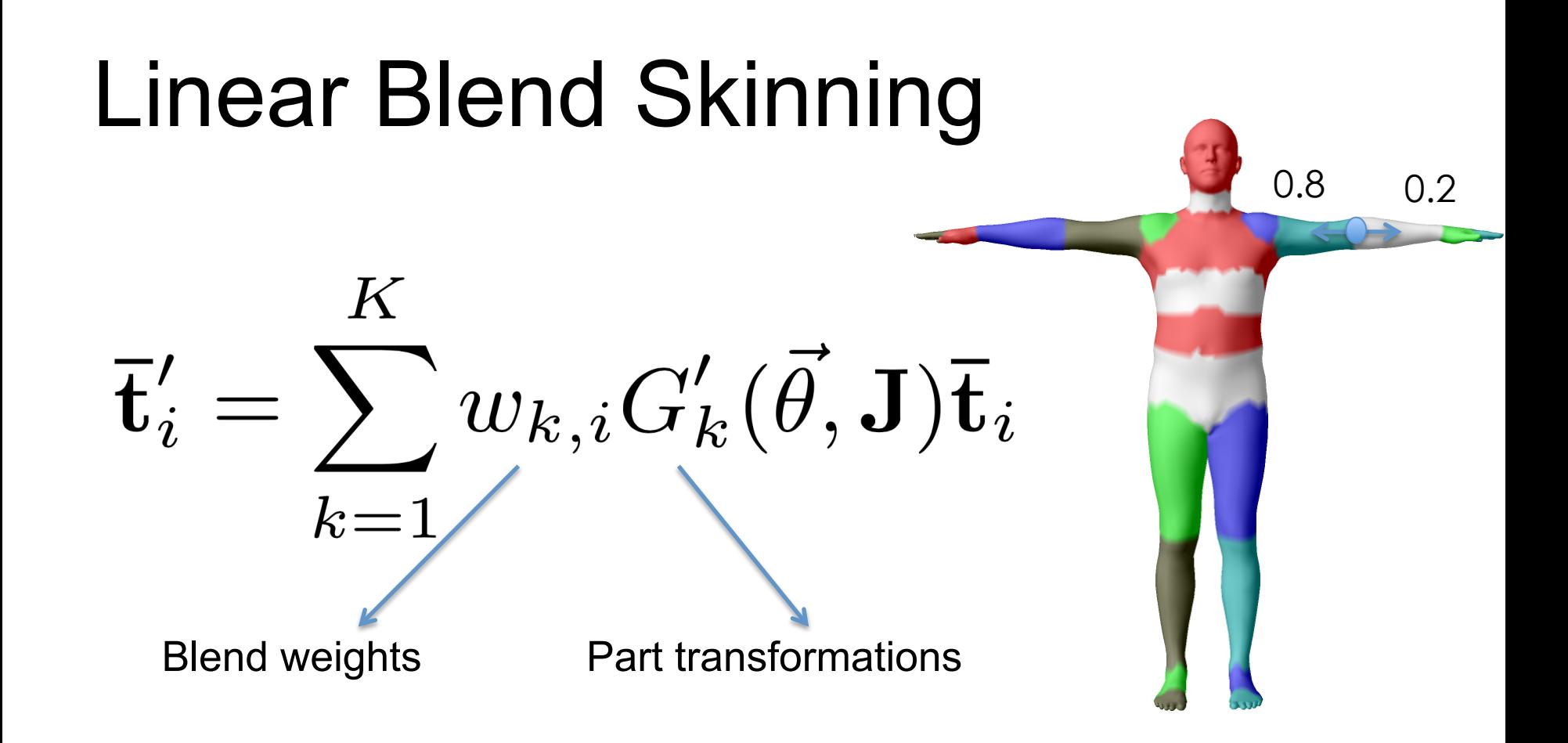

Points transformed as blended linear combination of joint transformation matrices

# Binding Matrices

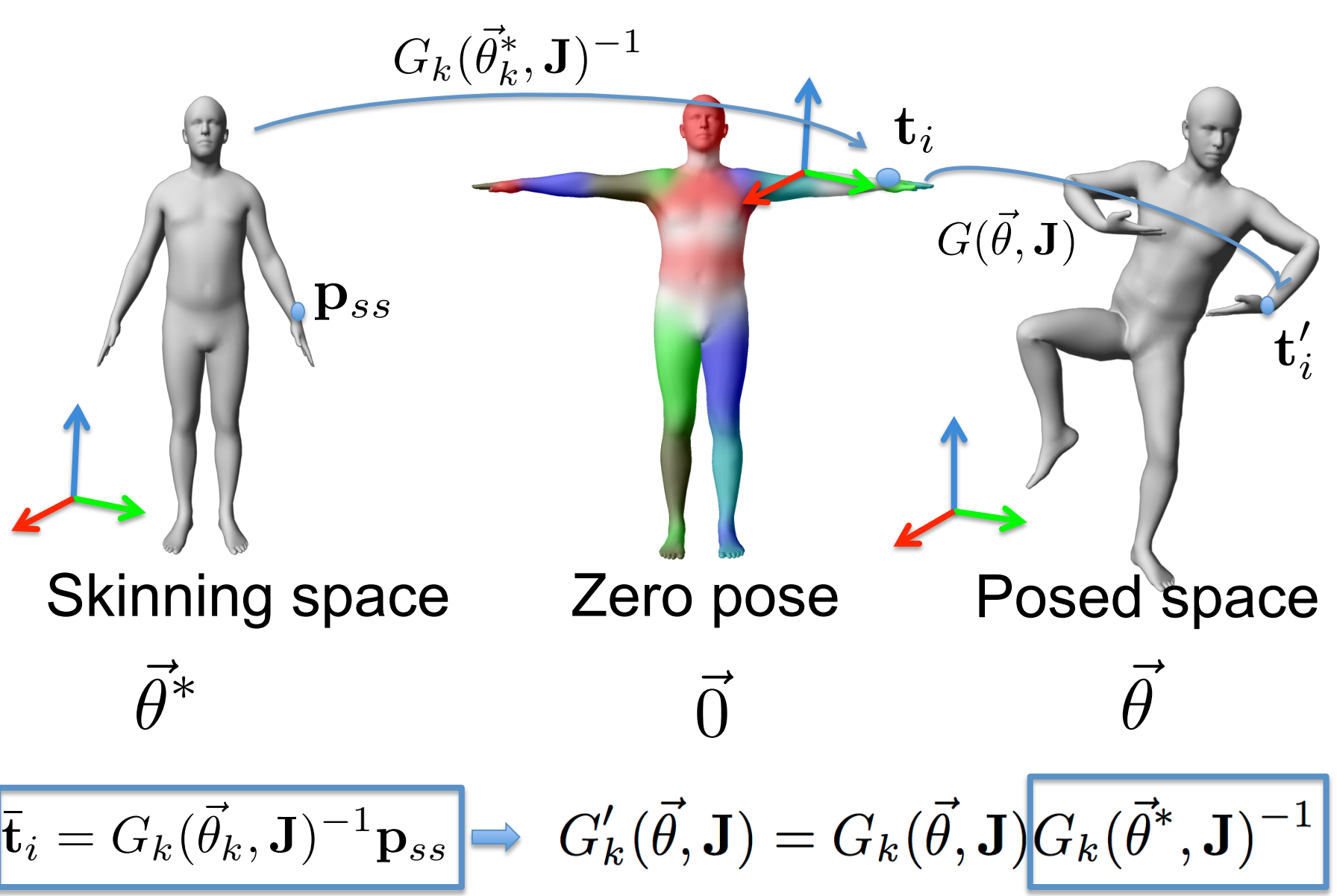

# Linear Blend Skinning

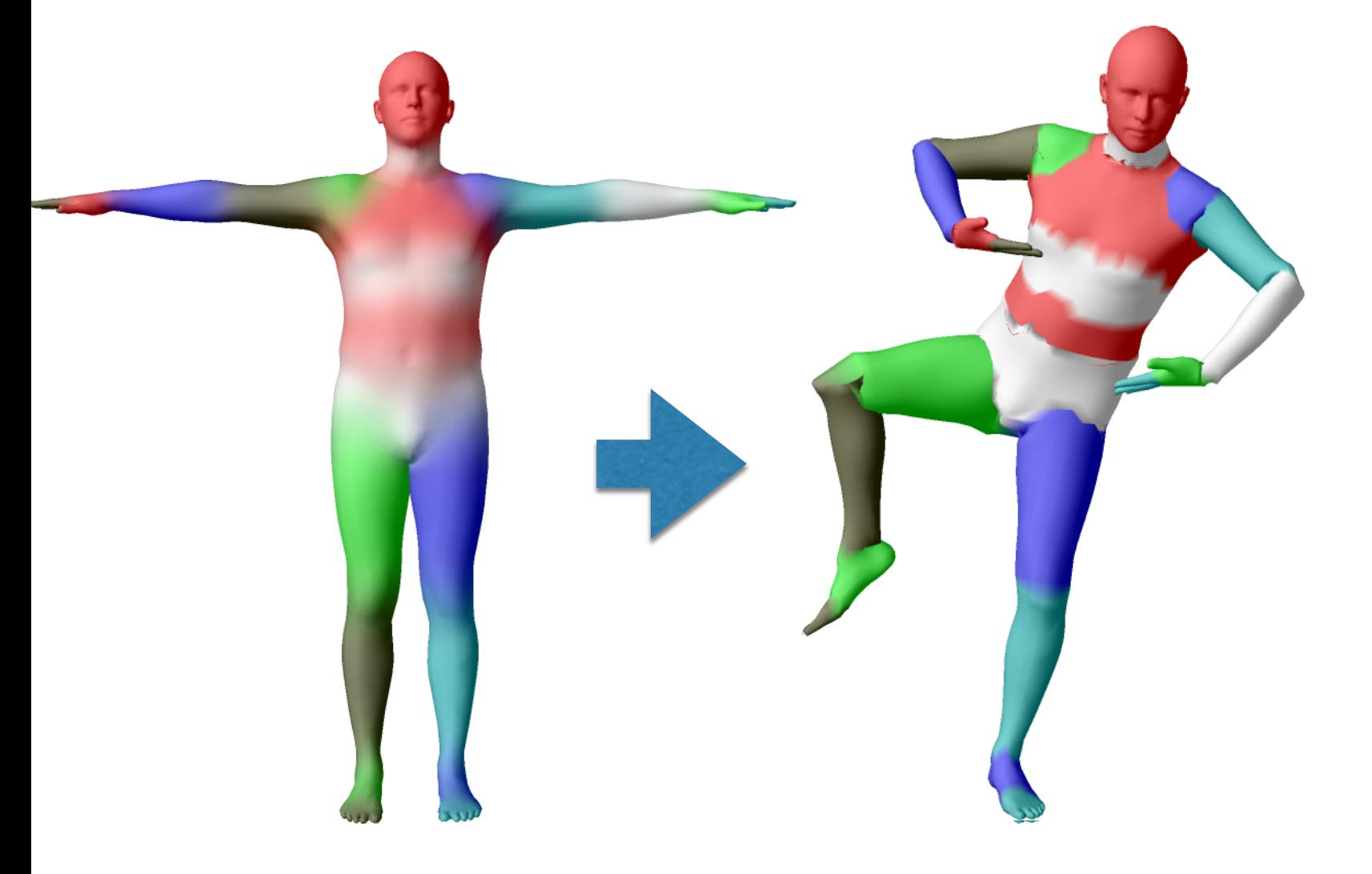

## Different poses using BW

• Different poses using no blendweights *>>python visualize\_ablated\_smpl.py*

Standard skinning produces vertices from…

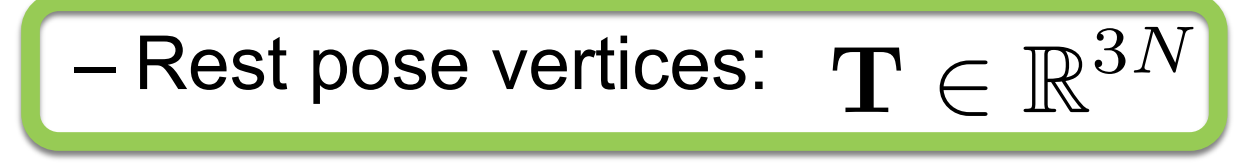

– Joint locations:  $\mathbf{J} \in \mathbb{R}^{3K}$ 

- $-$  Weights:  $\mathcal{W} \in \mathbb{R}^{N \times K}$
- $-$  Pose parameters:  $\vec{\theta} \in \mathbb{R}^{3K}$

#### Standard skinning produces vertices from…

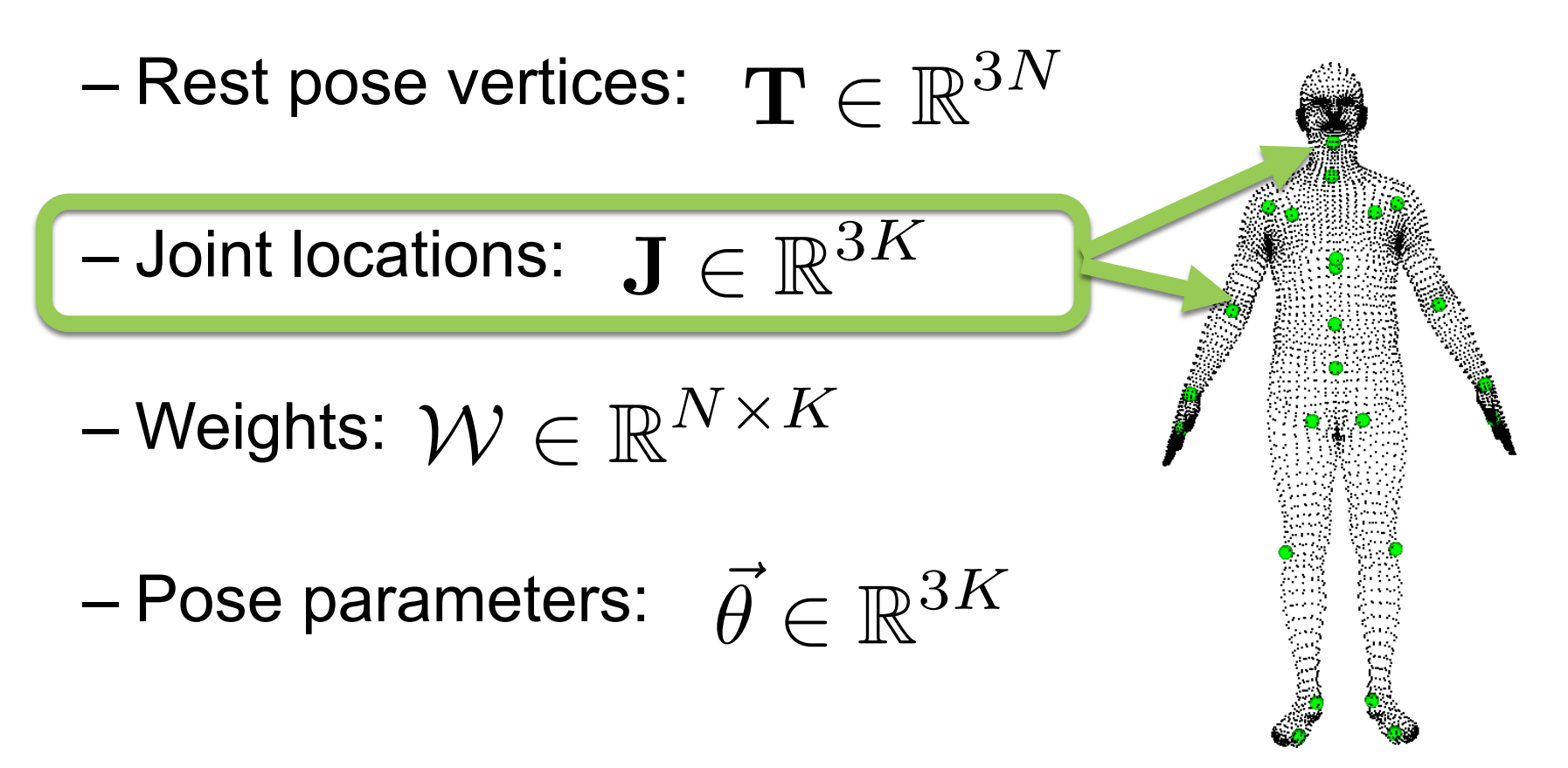

Standard skinning produces vertices from…

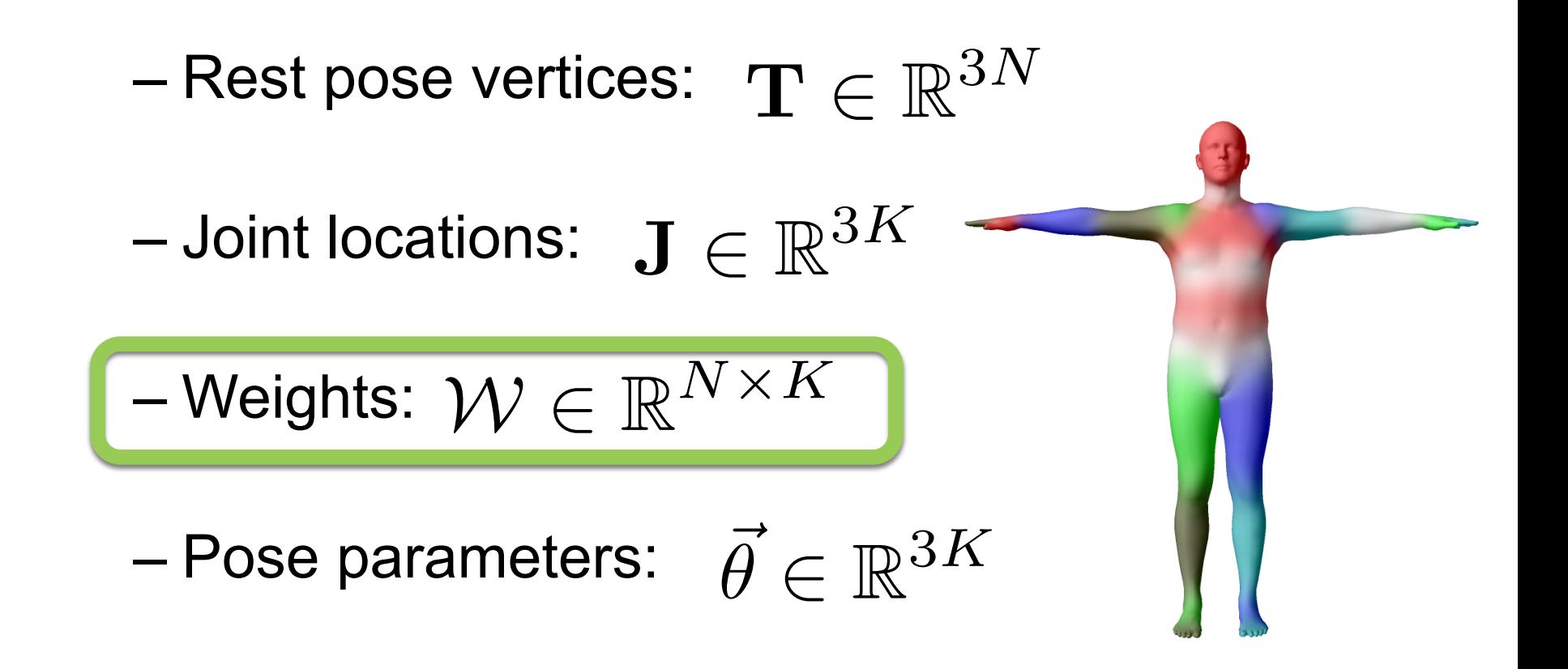

Standard skinning produces vertices from…

– Rest pose vertices:  $\mathbf{T} \in \mathbb{R}^{3N}$ – Joint locations:  $\mathbf{J} \in \mathbb{R}^{3K}$  $-$  Weights:  $\mathcal{W} \in \mathbb{R}^{N \times K}$  $\vec{\theta} \in \mathbb{R}^{3K}$ 

# Skinning function

- Rest pose vertices:  $\mathbf{T} \in \mathbb{R}^{3N}$
- Joint locations:  $\mathbf{J} \in \mathbb{R}^{3K} \ \mathbb{R}^{3K}$
- Weights:  $\mathcal{W} \in \mathbb{R}^{N \times K}$
- $-$  Pose parameters:  $\vec{\theta} \in \mathbb{R}^{3K}$

$$
W(\mathbf{T},\mathbf{J},\mathcal{W},\vec{\theta})\mapsto \mathrm{vertices}
$$

# LBS problems

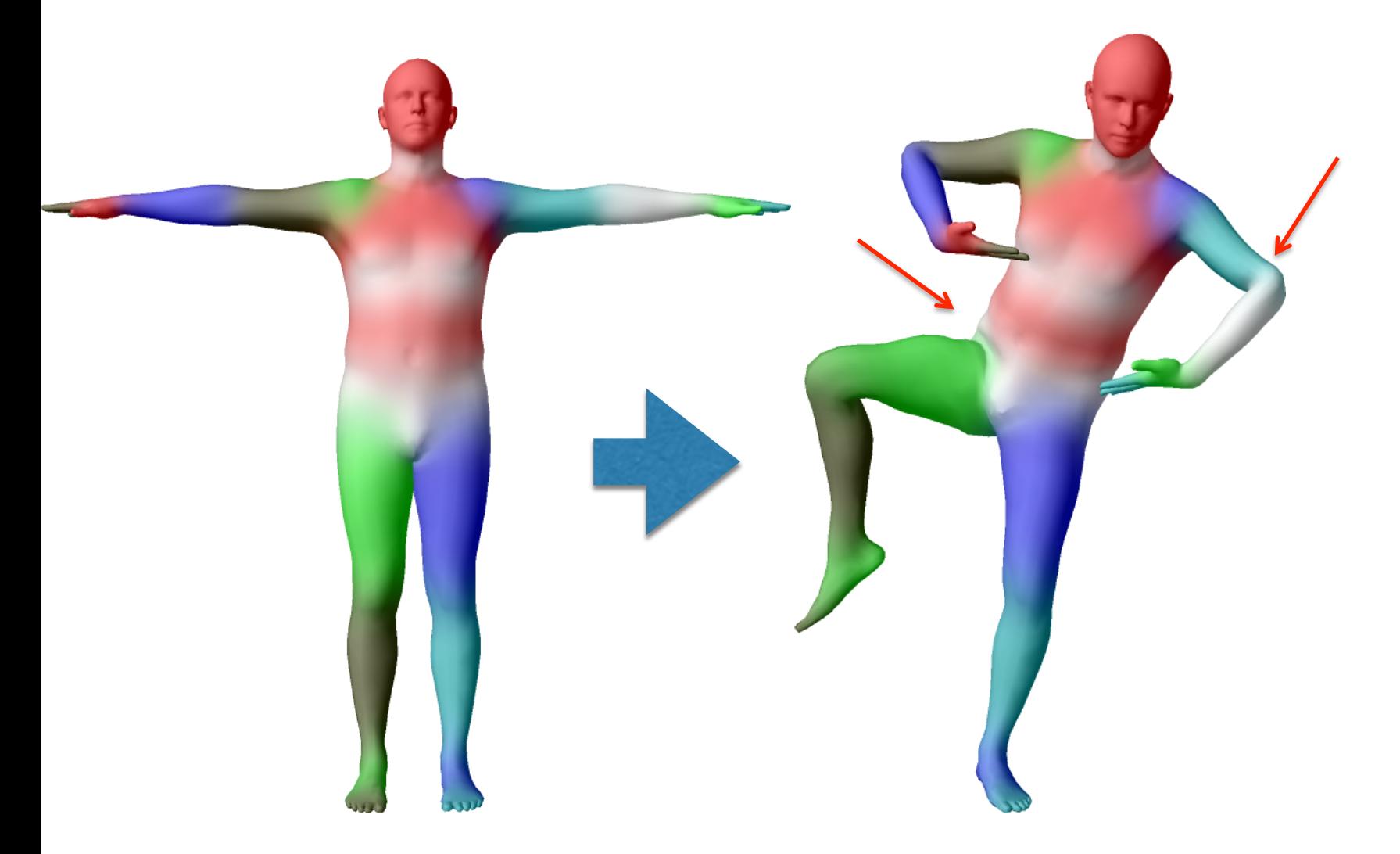

#### Solution: Blend Shapes

• A **blend shape** is a set of vertex displacements in a rest pose

– Pose blend shapes: correct for LBS problems

$$
\mathbf{P} = \text{vec}\left(\begin{bmatrix} \Delta x_1 & \Delta y_1 & \Delta z_1 \\ \vdots & & \vdots \\ \Delta x_N & \Delta y_N & \Delta z_N \end{bmatrix}\right) \in \mathbb{R}^{3N}
$$

#### Pose Blend Shapes

• **With** blend shape correction

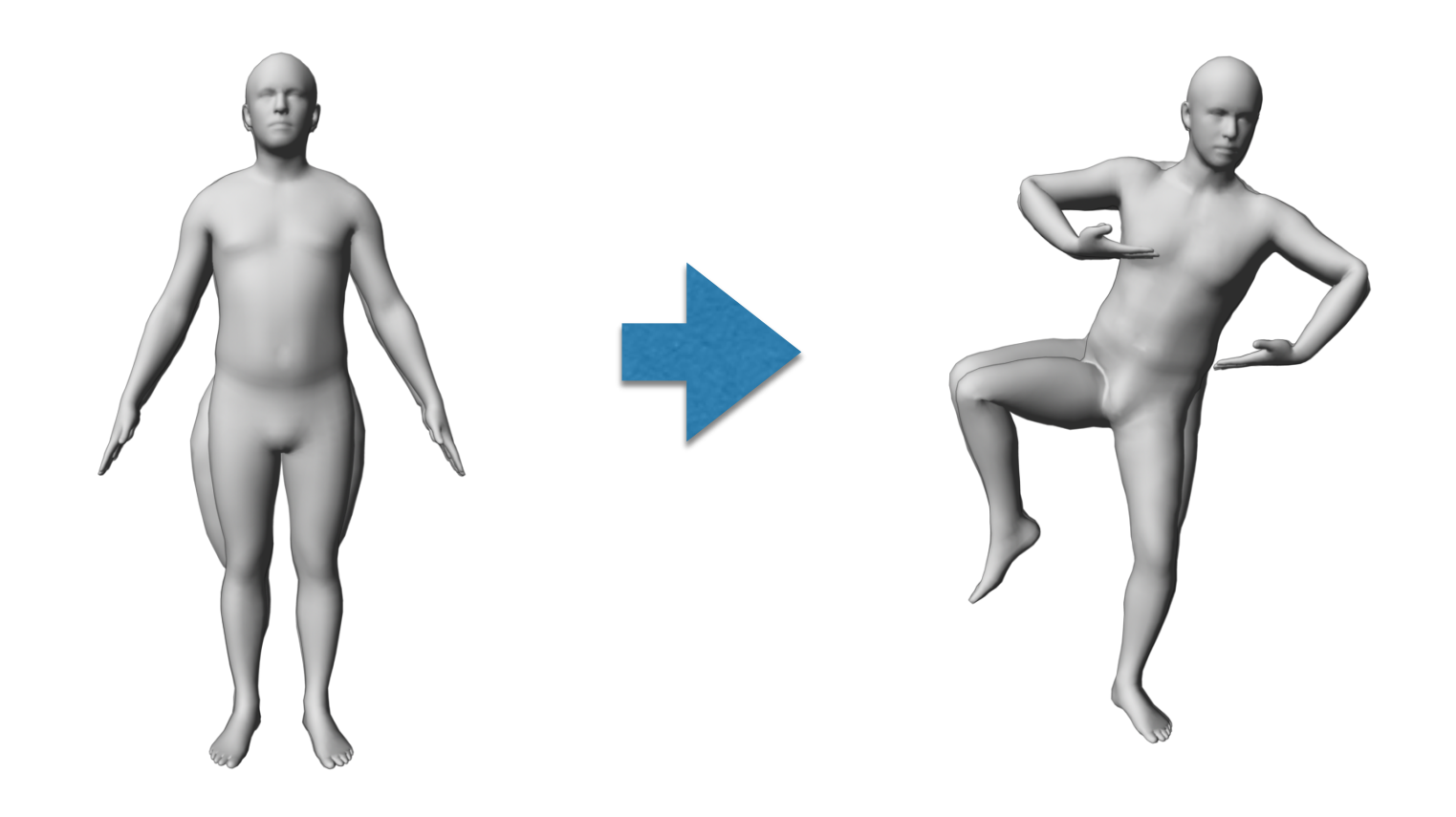

# How to predict Blend Shapes ?

• Animators sculpt it manually!

• Time consuming, does not scale

Can we leverage training data ?

#### Scattered Data Interpolation

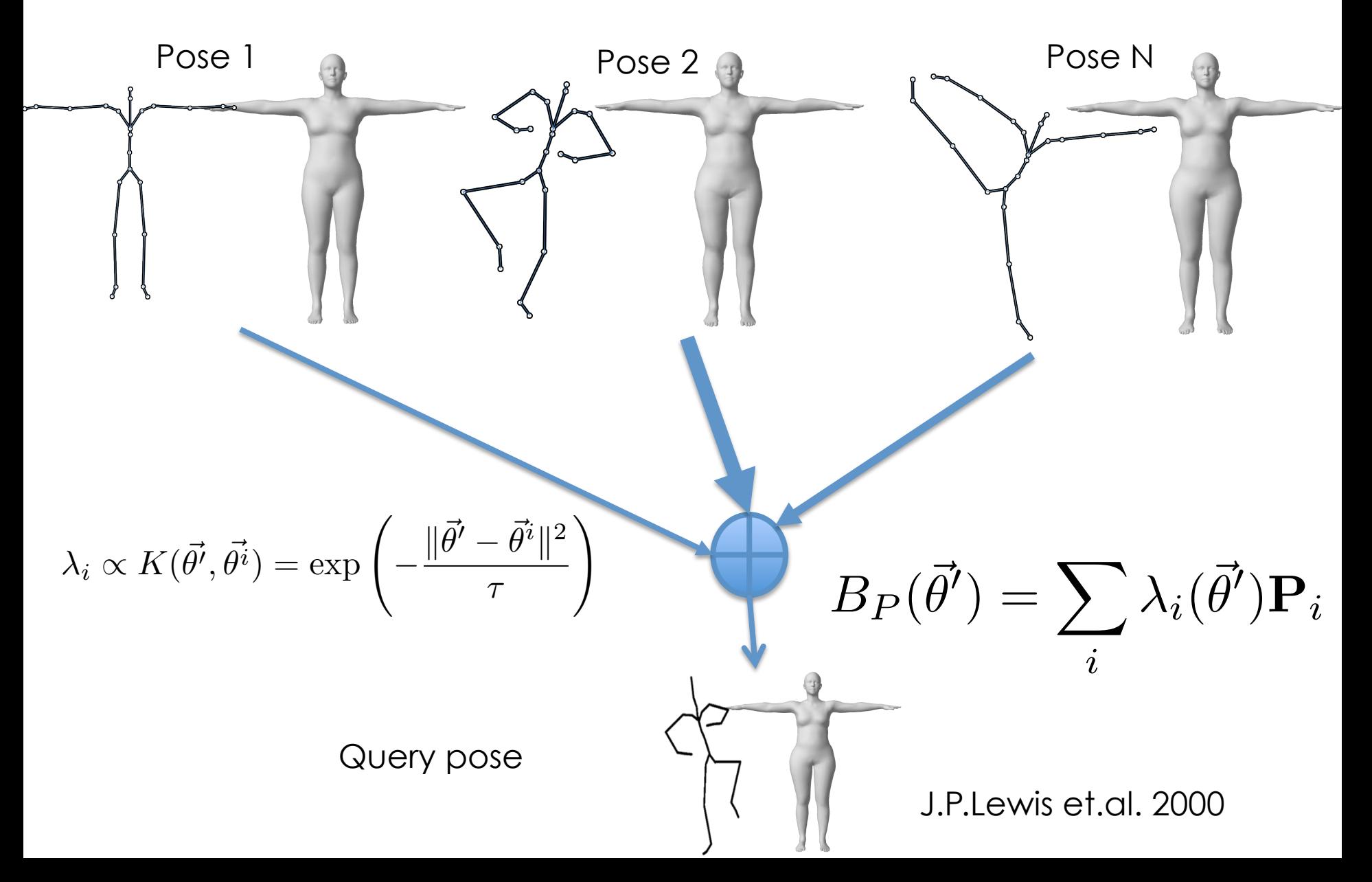

#### Problems Scattered Data Interpolation

- 1) Computationally expensive (need to find closest poses in a database)
- 2) Does not extrapolate very well to novel poses
#### Problems

- If we don't use scattered data interpolation, how do we define pose blend shapes ?  $B_P(\vec{\theta}^\prime$  $\big)$
- How to set the skinning parameters?

#### $\mathbf{T} \in \mathbb{R}^{3N}$   $\mathbf{J} \in \mathbb{R}^{3K}$   $\mathcal{W} \in \mathbb{R}^{N \times K}$

#### More Problems

How do we model shape identity variations ?

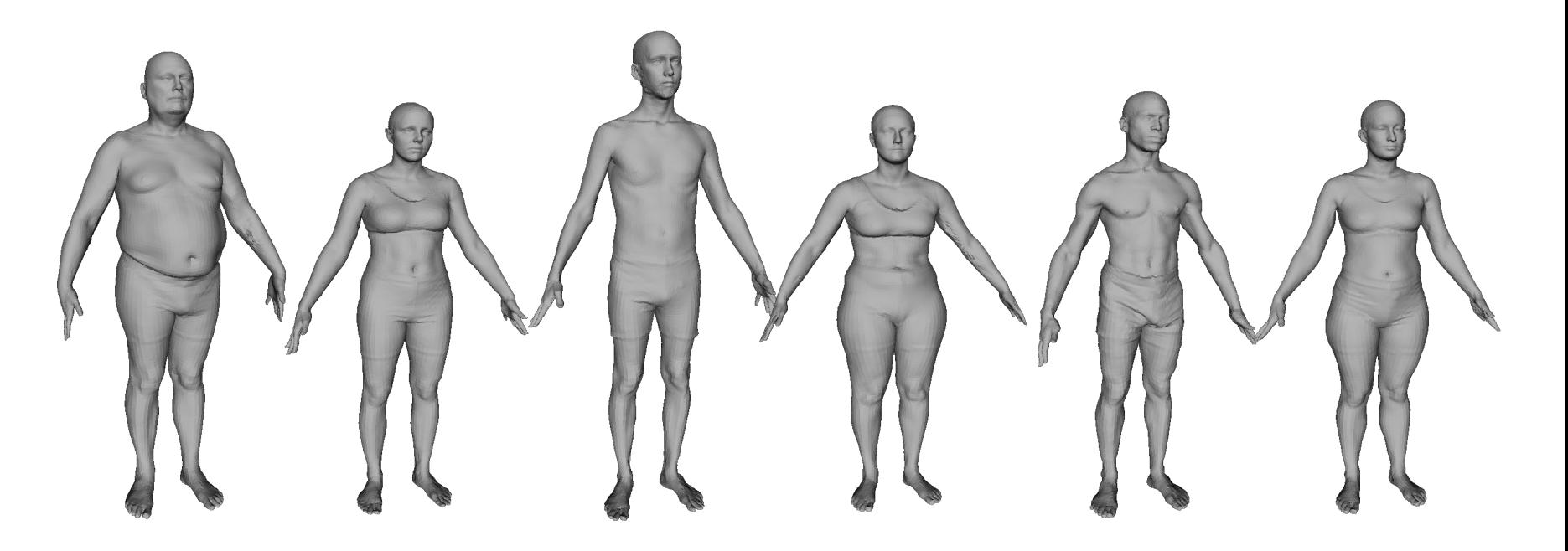

### SMPL

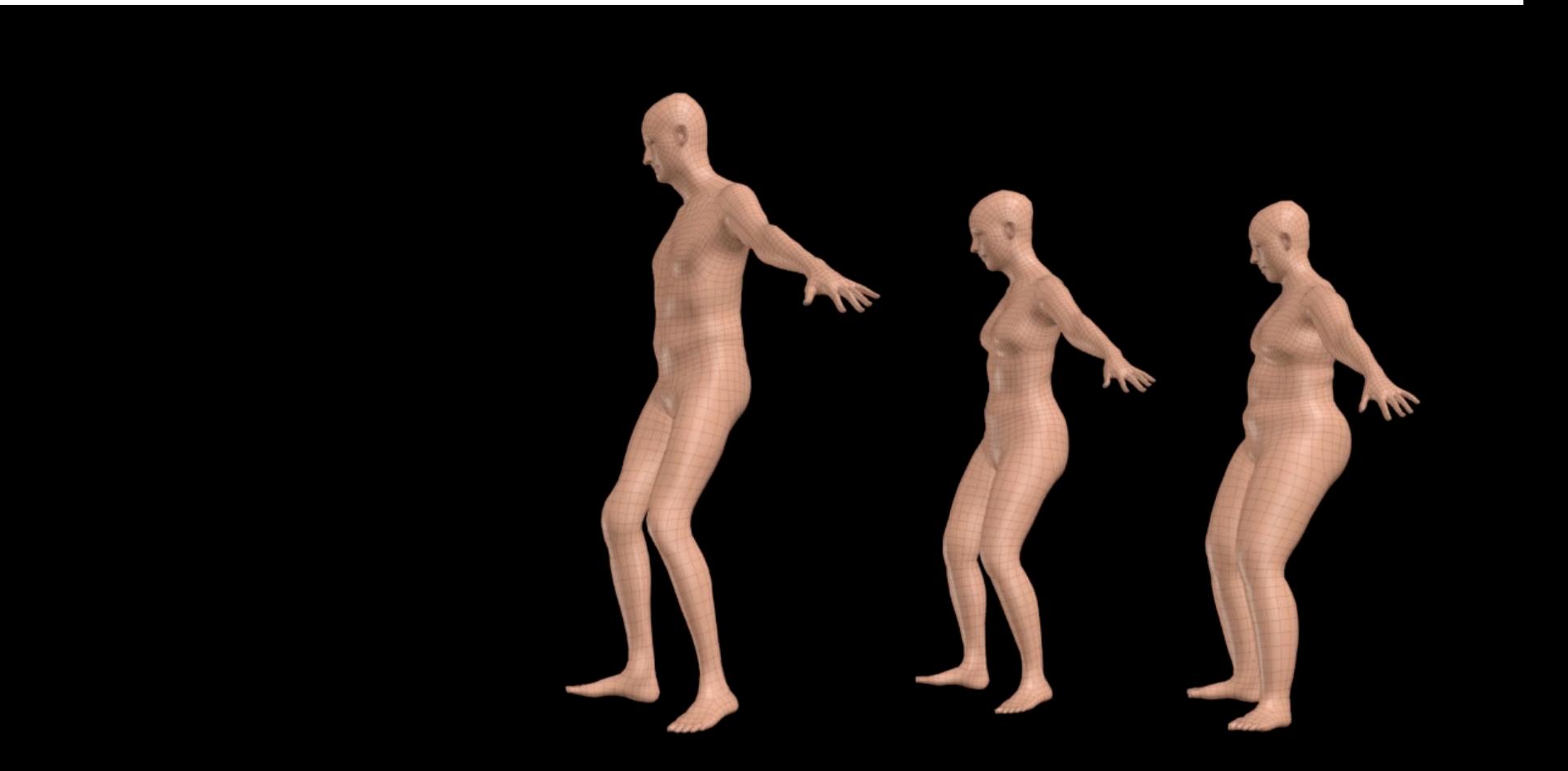

**SMPL Model Results** 

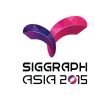

### SMPL Philosophy

We aim for the simplest possible model while having state-of-the-art performance

- Makes training easier
- Enables compatibility

2015 Loper et.al. SIGGRAPH Asia

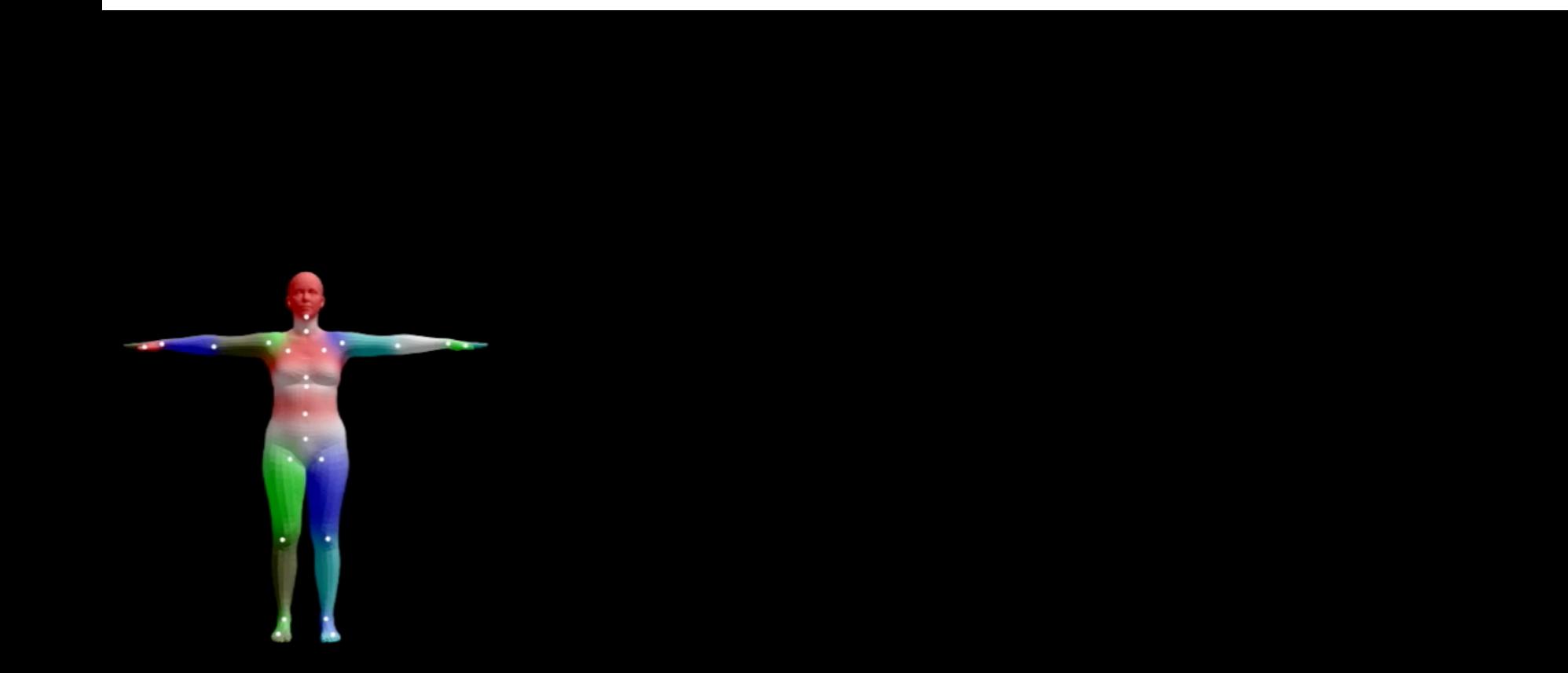

Template Mesh

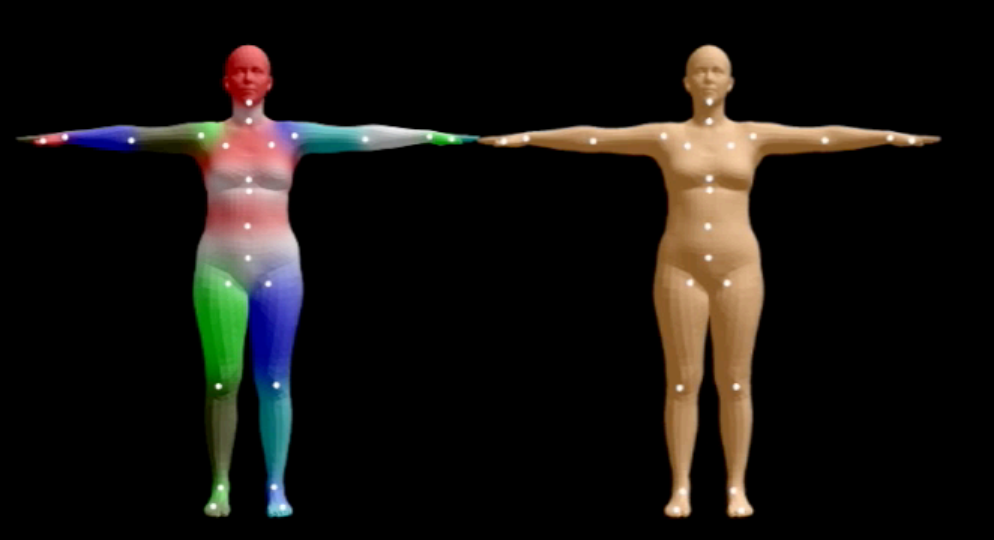

Template Mesh

Shape **Blend Shapes** 

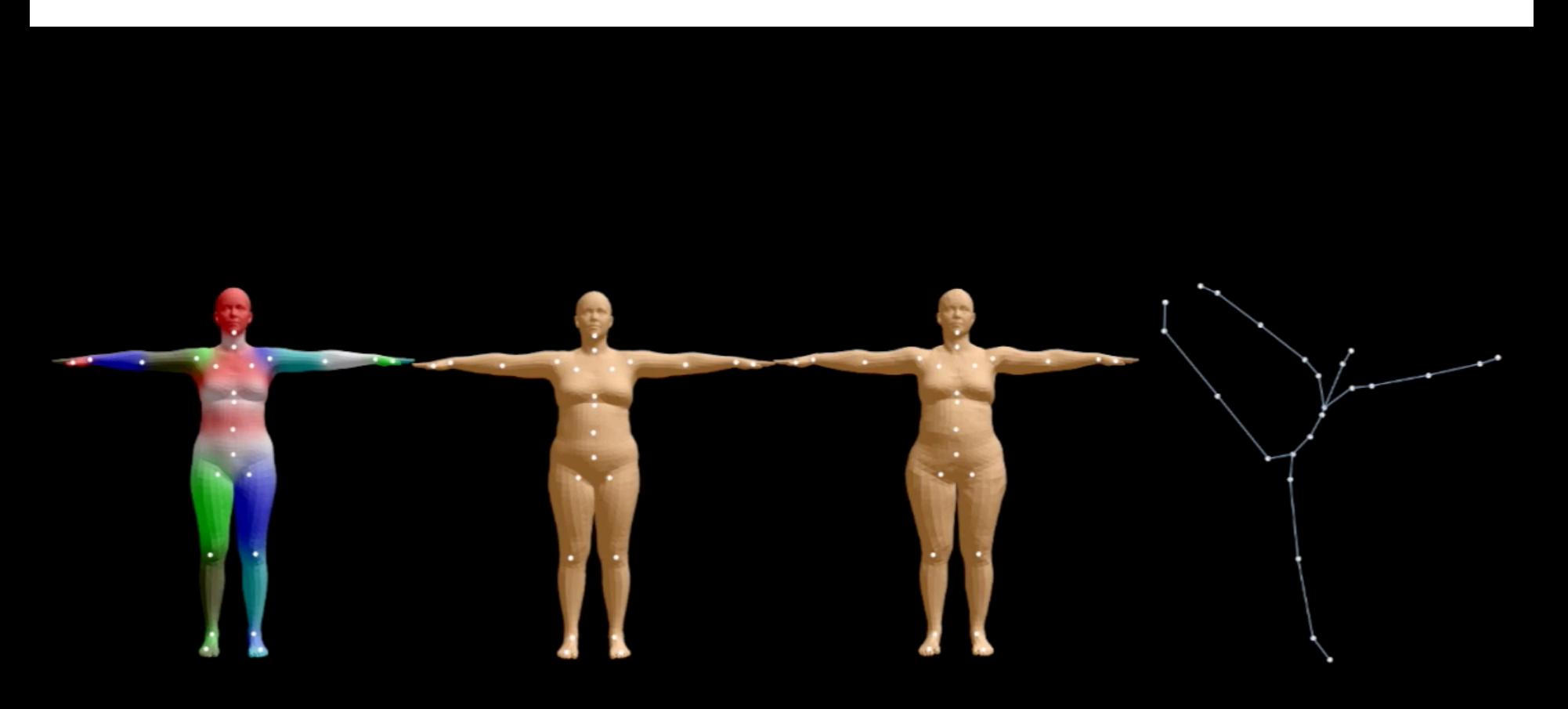

Template Mesh

Shape **Blend Shapes** 

Pose **Blend Shapes** 

**Given Pose** 

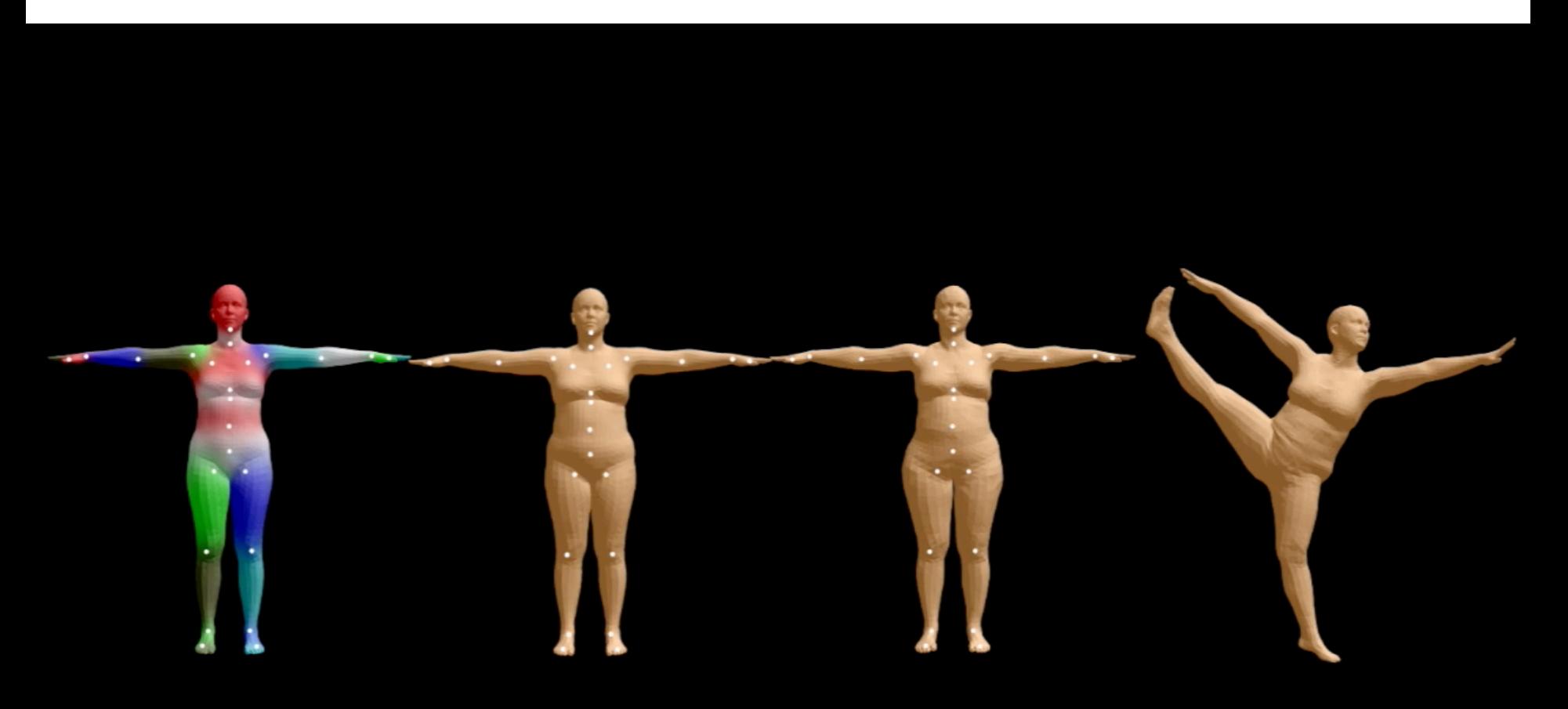

**Template Mesh** 

Shape **Blend Shapes** 

Pose **Blend Shapes** 

**Final Mesh** 

#### Standard Skinning

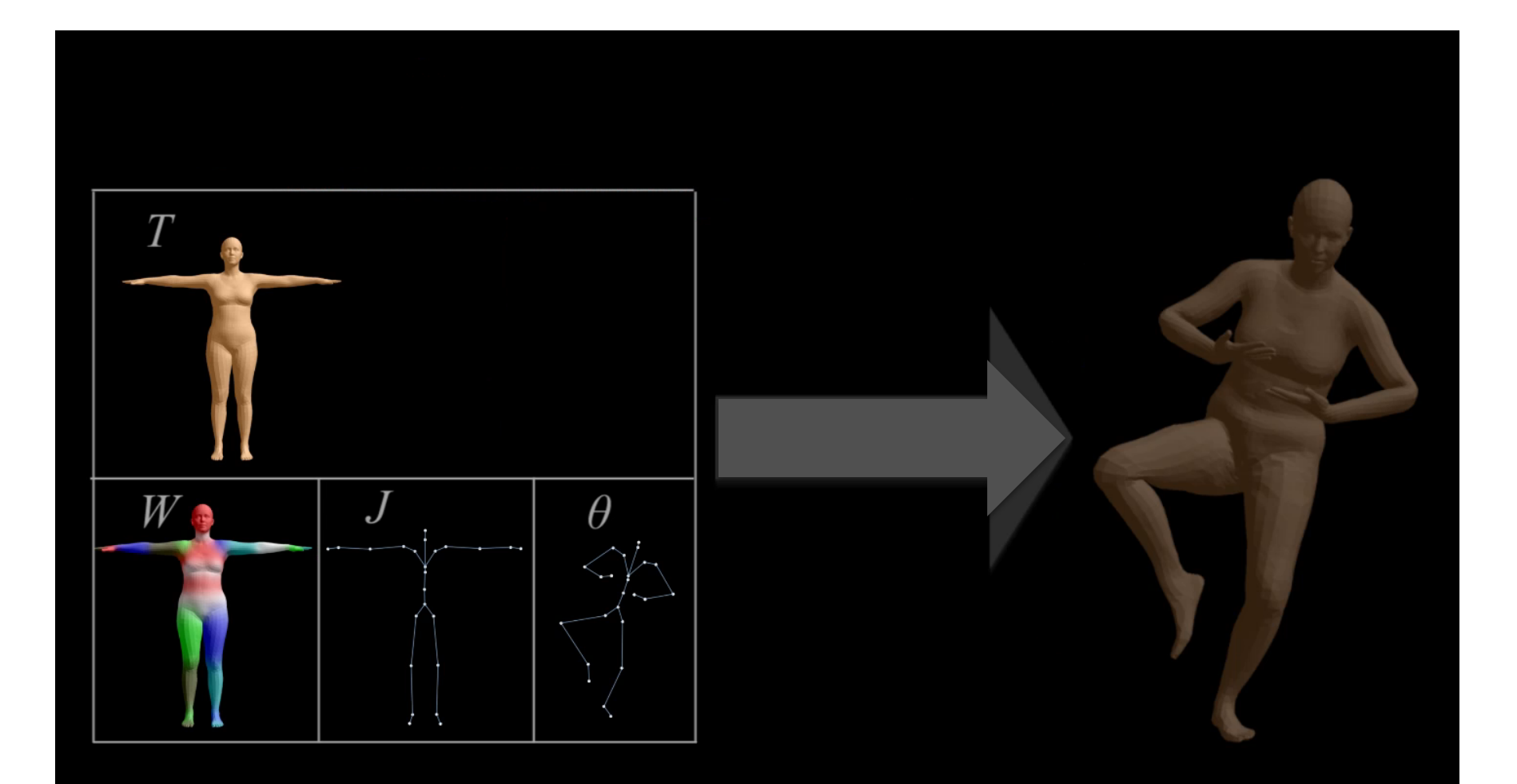

#### Parameterized Skinning

#### $W({\bf T},{\bf J},{\cal W},$  $\bar{\theta}$ Standard skinning  $W(\mathbf{T}, \mathbf{J}, \mathcal{W}, \vec{\theta}) \mapsto \text{vertices}$

#### *M*(  $\bar{\theta}$  $\theta,\beta$  $\overline{\beta}$  $) = W(\mathbf{T}_F(\beta$  $\overline{\overline{\beta}}$  $, \theta), \mathbf{J}(\beta)$  $\overline{\overline{\beta}}$ )*, W,*  $\bar{\theta}$  $\theta) \mapsto \text{vertices}$ SMPL model

SMPL is skinning parameterized by pose and shape  $\overline{\overline{\beta}}$  $\bar{\theta}$  $\theta$ 

# SMPL: BS are a parametric function of pose

We parameterize the skinning equation by pose

 $W({\mathbf{T}},{\mathbf{J}},\mathcal{W},$  $\bar{\theta}$  $\theta)$  $W(T(\theta), \mathbf{J}, \mathcal{W},$  $\bar{\theta}$  $\theta)$ 

#### Remember: Pose Blend Shapes

• **With** blend shape correction

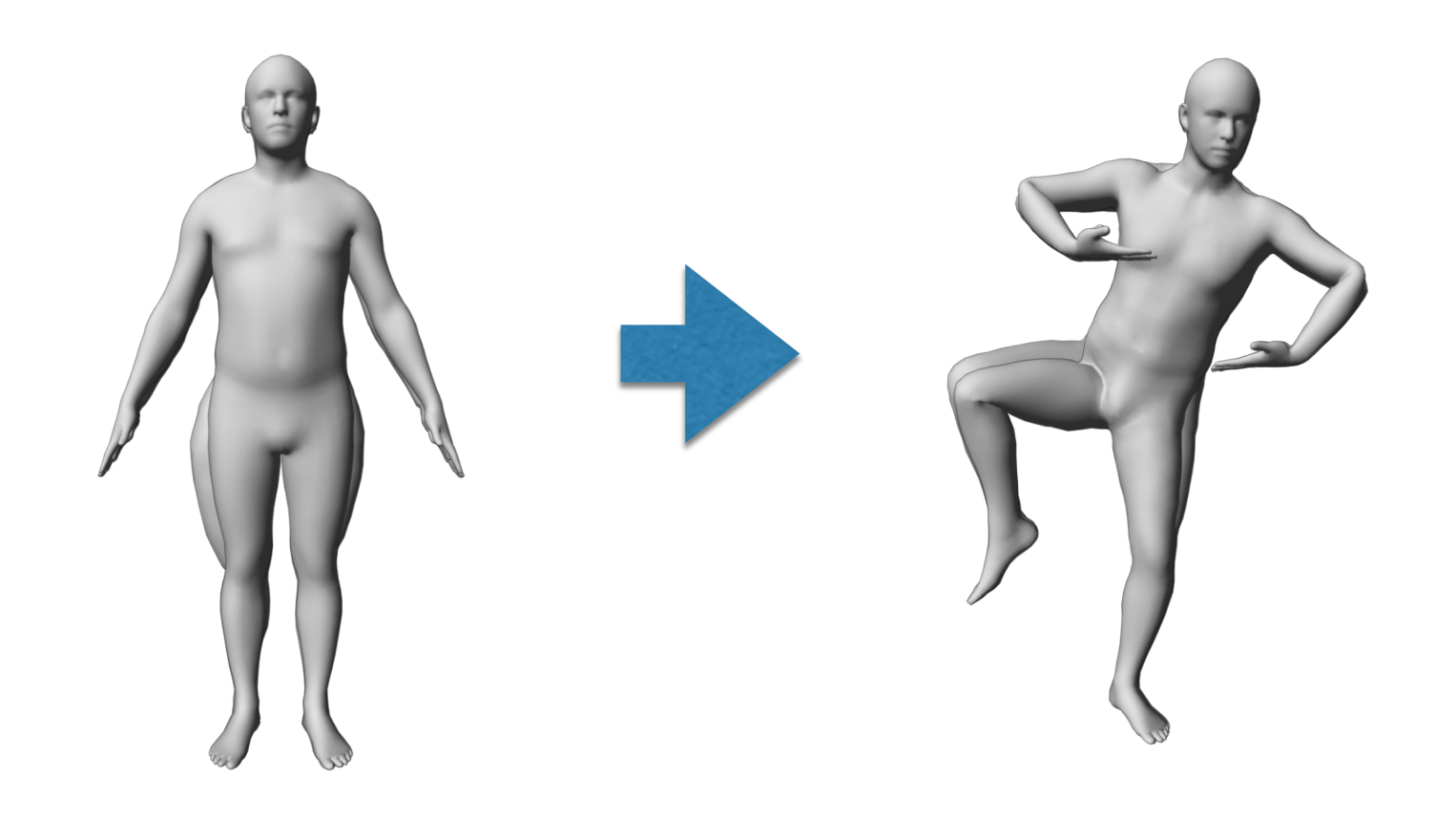

#### Parameterized Skinning  $W(T(\theta), \mathbf{J}, \mathcal{W},$  $\bar{\theta}$  $\theta) \mapsto \text{vertices}$ *T*(  $\bar{\theta}$  $\theta) = \mathbf{T} + B_P ($  $\bar{\theta}$  $\theta)$

• Our rest vertices are linear in  $f(\theta)$ 

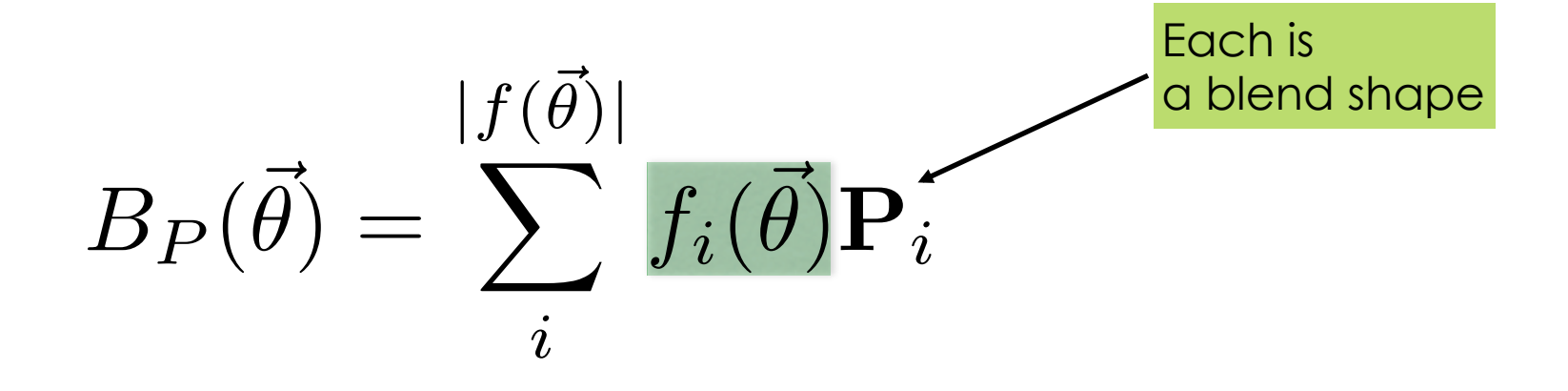

### Parameterized Skinning

- What function  $f(\vec{\theta})$ ? *B<sup>P</sup>* (  $\bar{\theta}$  $\theta) =$  $|f(\vec{\theta})|$  $\sqrt{ }$ *i fi*(  $\bar{\theta}$  $\theta) {\bf P}_i$
- Simplest possible:

$$
f(\vec{\theta}) = \vec{\theta}
$$

#### Neck Rotation

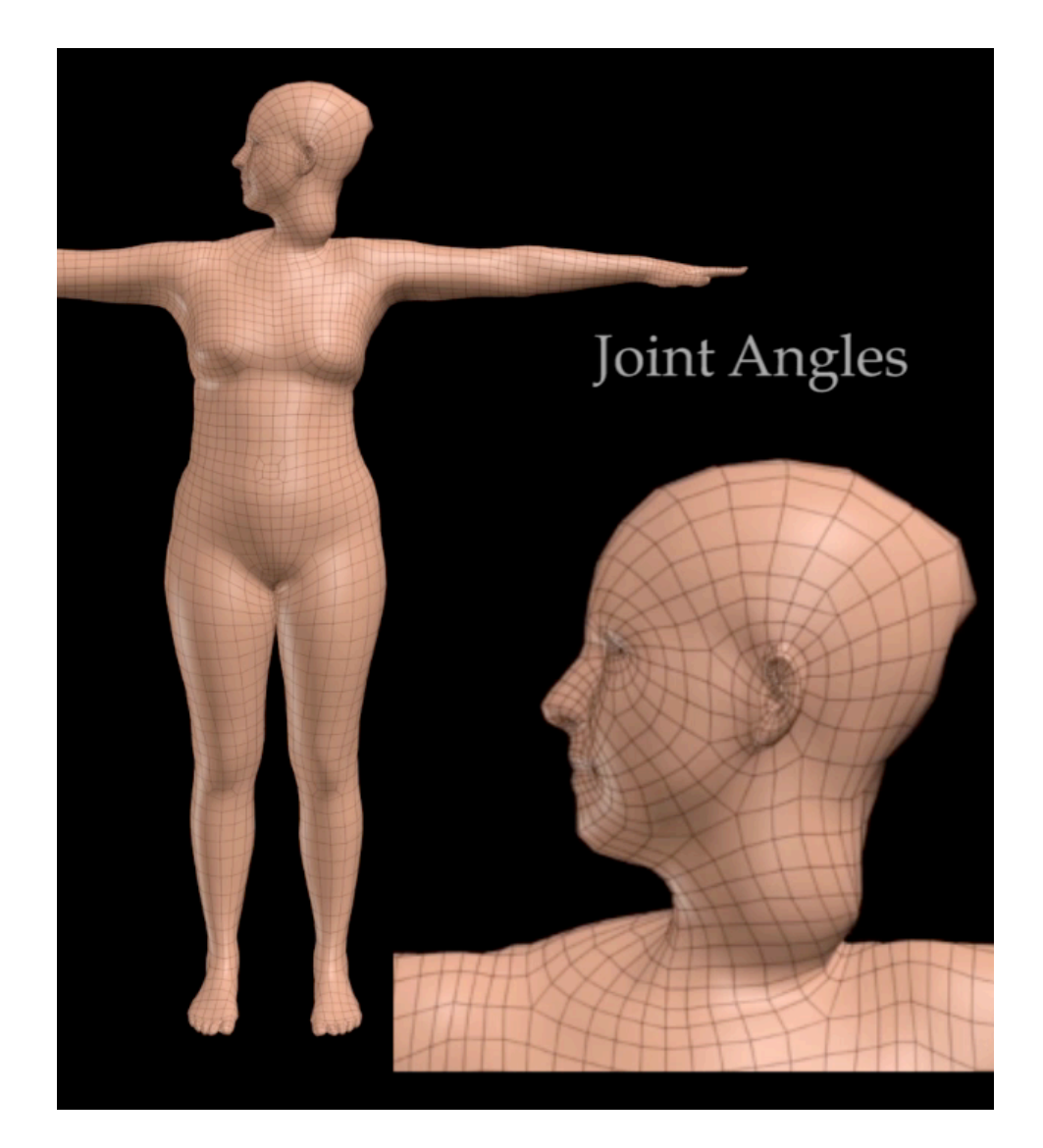

### Parameterized Skinning

• What function  $f(\vec{\theta})$  ?

$$
B_P(\vec{\theta}) = \sum_{i}^{|f(\vec{\theta})|} f_i(\vec{\theta}) \mathbf{P}_i
$$

- Idea: we consider  $f(\vec{\theta})$  as the vectorized joint rotation matrices
- Blend shapes are *linear in rotation matrix elements*

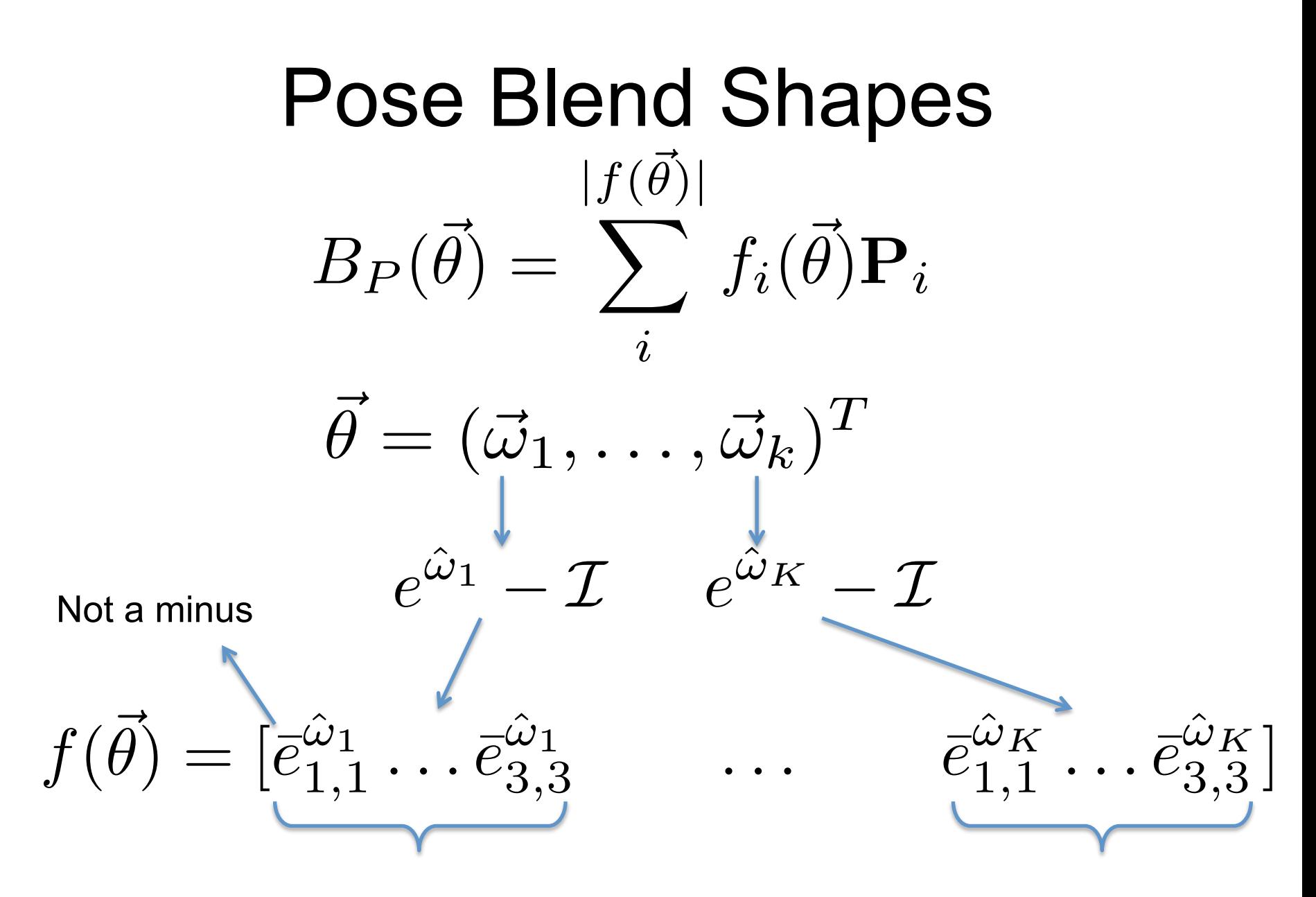

9 elements of the rotation matrix-> We learn 9xK=207 blendshapes

#### Neck Rotation

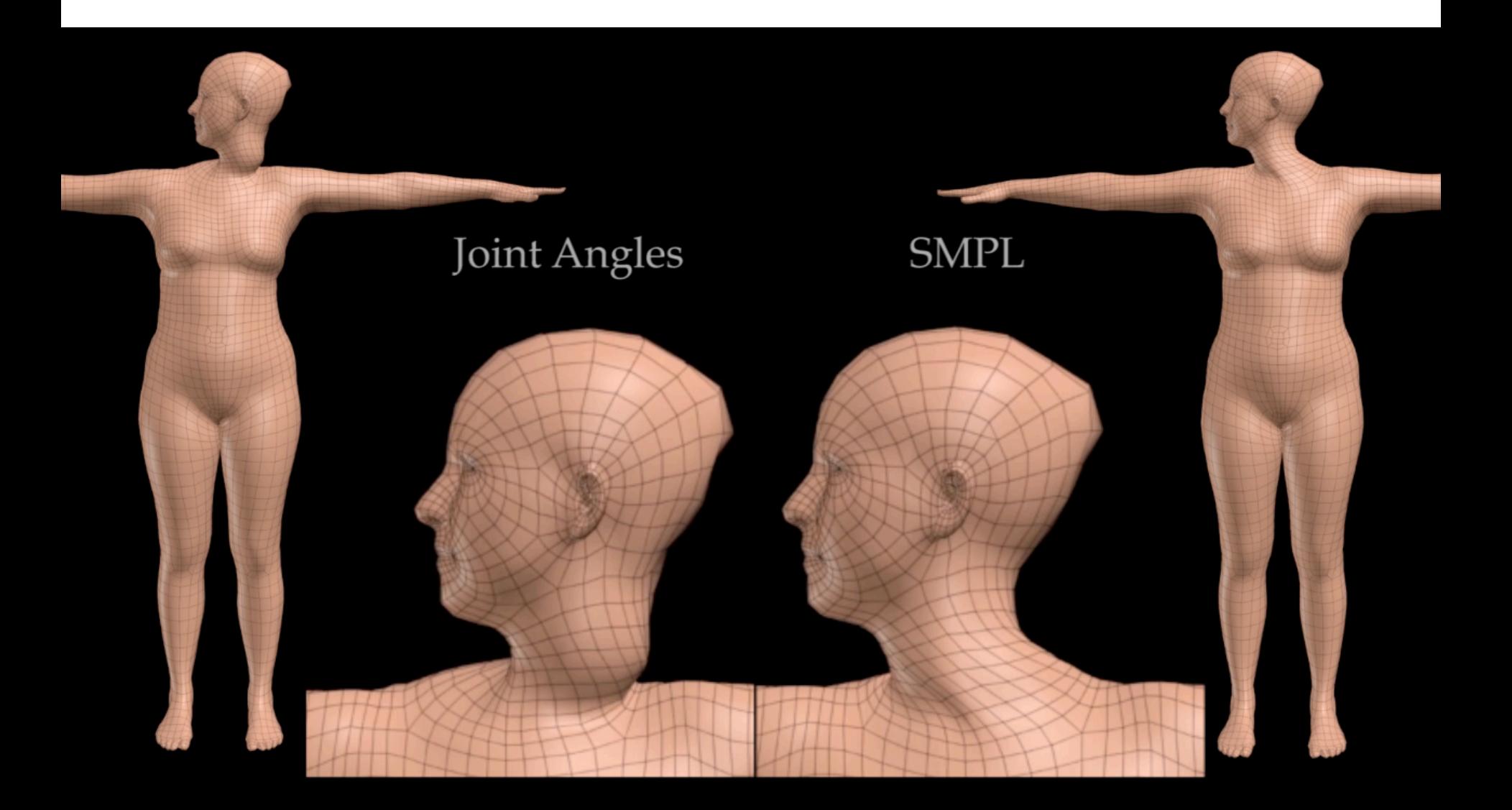

#### Pose Blendshapes demo

• >> python visualize\_pose\_blends.py

#### Joint Location Estimation

- $\bullet\,$  How to get the joints  $\, {\bf J}$  for a new shape? What is the simplest way?
- Joints are considered linear in rest vertices (much like in Allen et al. '06)

$$
\mathbf{J} = J(\mathbf{T}; \mathcal{J}) = \mathcal{J}\mathbf{T}
$$
  
Joint regressor matrix

#### Joint Location Estimation

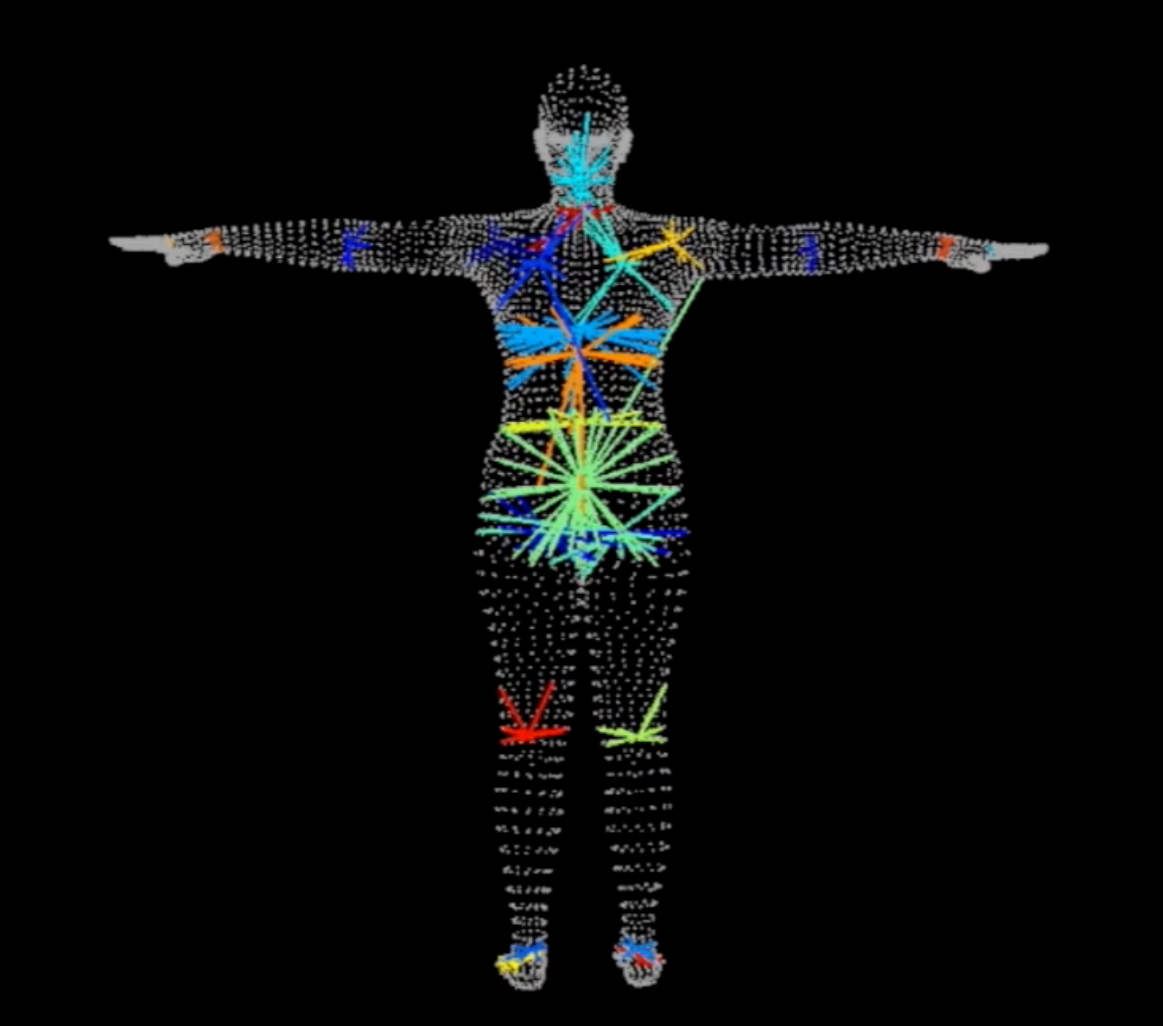

#### Adding a shape space

**Problem**: want a shape space with different identities

$$
W(T(\vec{\theta}), J(\mathbf{T}), \mathcal{W}, \vec{\theta}) \mapsto \text{vertices}
$$

$$
T(\vec{\theta}) = \mathbf{T} + B_P(\vec{\theta})
$$

$$
\text{Proof:} \text{Proof:} \begin{cases} B_P(\vec{\theta}) = \sum_{i}^{[f(\vec{\theta}]]} f_i(\vec{\theta}) \mathbf{P}_i \end{cases}
$$

#### Adding a shape space

**Solution**: add blend shapes linear with  $\beta$  $\overline{\overline{\beta}}$ 

$$
W(T(\vec{\theta}, \vec{\beta}), J(\vec{\beta}), \mathcal{W}, \vec{\theta}) \mapsto \text{vertices}
$$
\n
$$
T_P(\vec{\theta}, \vec{\beta}) = \mathbf{T} + B_P(\vec{\theta}) + B_S(\vec{\beta})
$$
\n
$$
\text{costriution}
$$
\n
$$
B_P(\vec{\theta}) = \sum_{i}^{|\mathcal{f}(\vec{\theta})|} f_i(\vec{\theta}) \mathbf{P}_i
$$
\n
$$
\text{shape Bend shape matrix}
$$
\n
$$
\text{contriution}
$$
\n
$$
B_S(\beta) = \sum_{j}^{|\beta|} \beta_j S_j
$$
\n
$$
S = [S_1 \ S_2 \ \dots \ S_{N_{\text{sub}}}]
$$

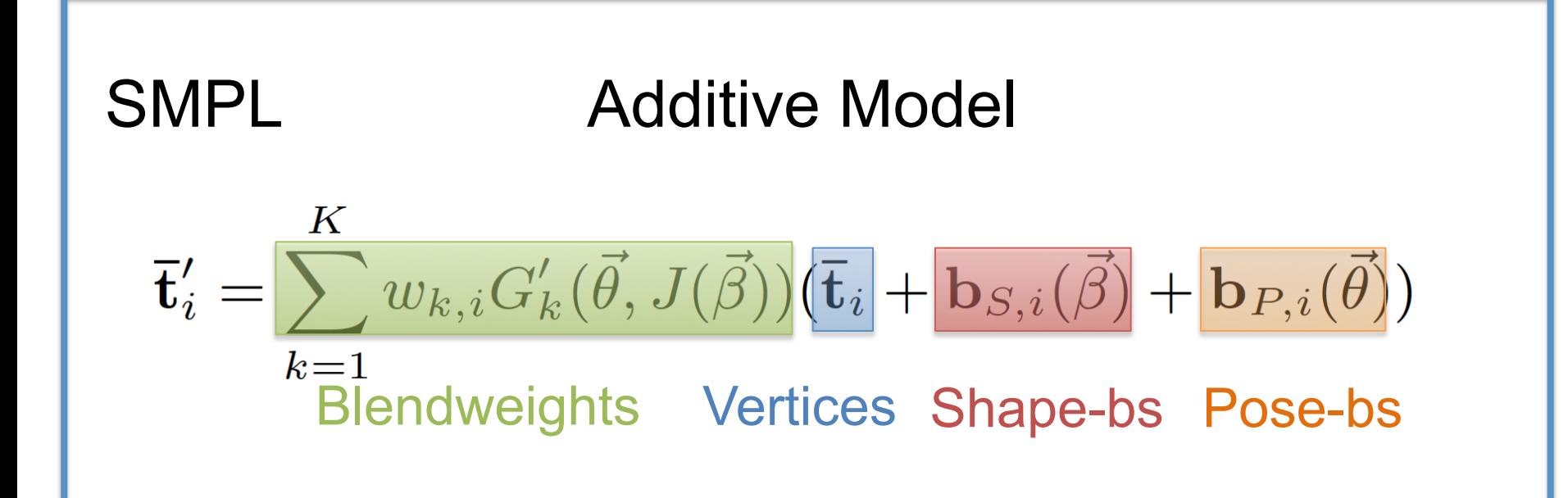

#### **SMPL Skinning**

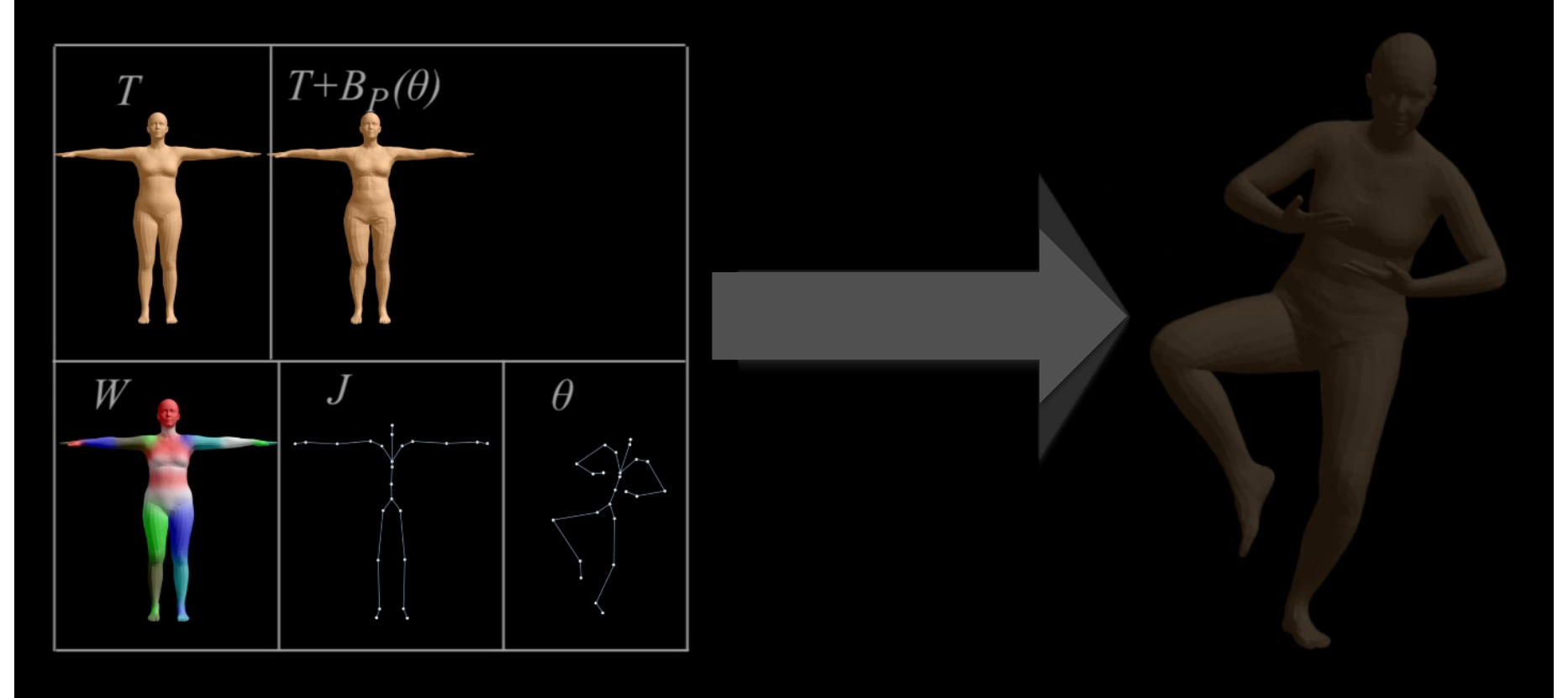

#### Parameterized Skinning

#### $W({\bf T},{\bf J},{\cal W},$  $\bar{\theta}$ Standard skinning  $W(\mathbf{T}, \mathbf{J}, \mathcal{W}, \vec{\theta}) \mapsto \text{vertices}$

#### *M*(  $\bar{\theta}$  $\theta,\beta$  $\overline{\beta}$  $) = W(\mathbf{T}_F(\beta$  $\overline{\overline{\beta}}$  $, \theta), \mathbf{J}(\beta)$  $\overline{\overline{\beta}}$ )*, W,*  $\bar{\theta}$  $\theta) \mapsto \text{vertices}$ SMPL model

SMPL is skinning parameterized by pose and shape  $\overline{\overline{\beta}}$  $\bar{\theta}$  $\theta$ 

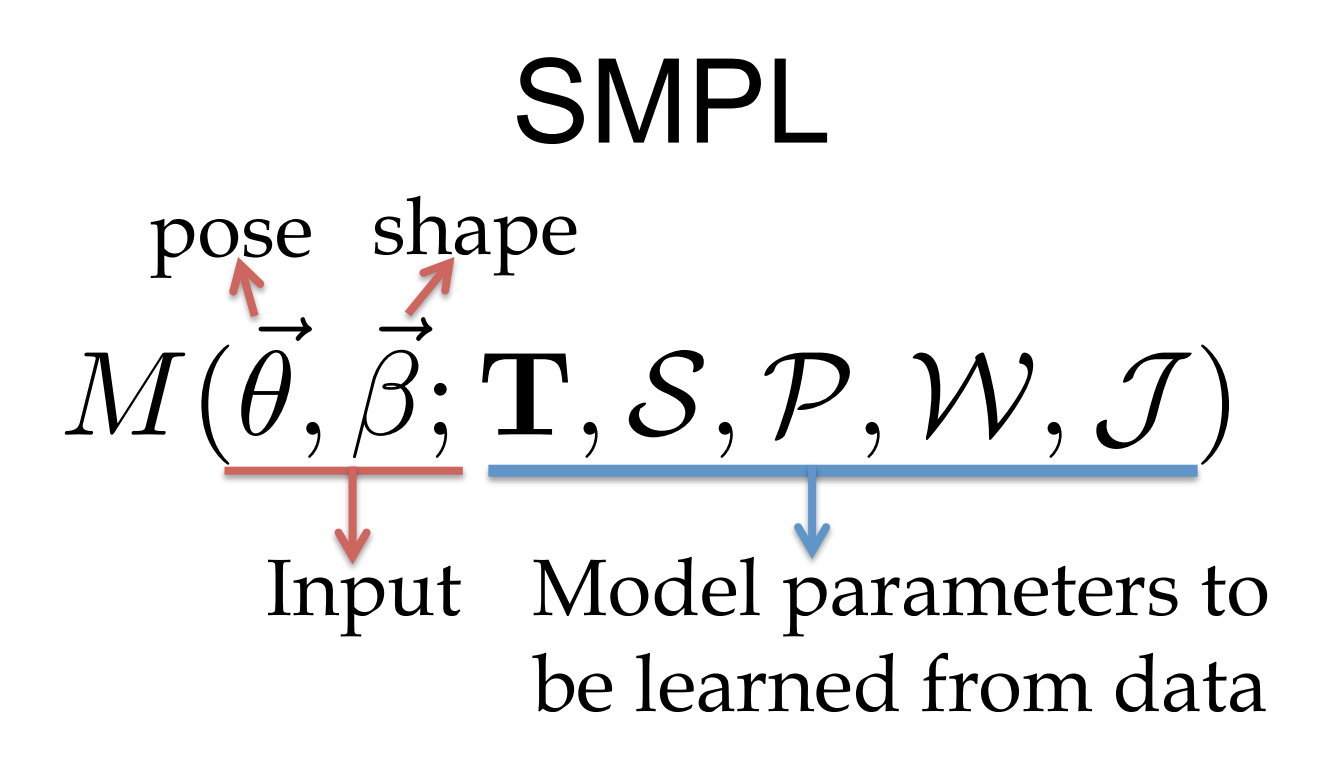

- T Template (average shape)
- *S* Shape blend shape matrix
- *P* Pose blend shape matrix
- $\frac{V}{\sigma}$ Blendweights matrix
- *J* Joint regressor matrix

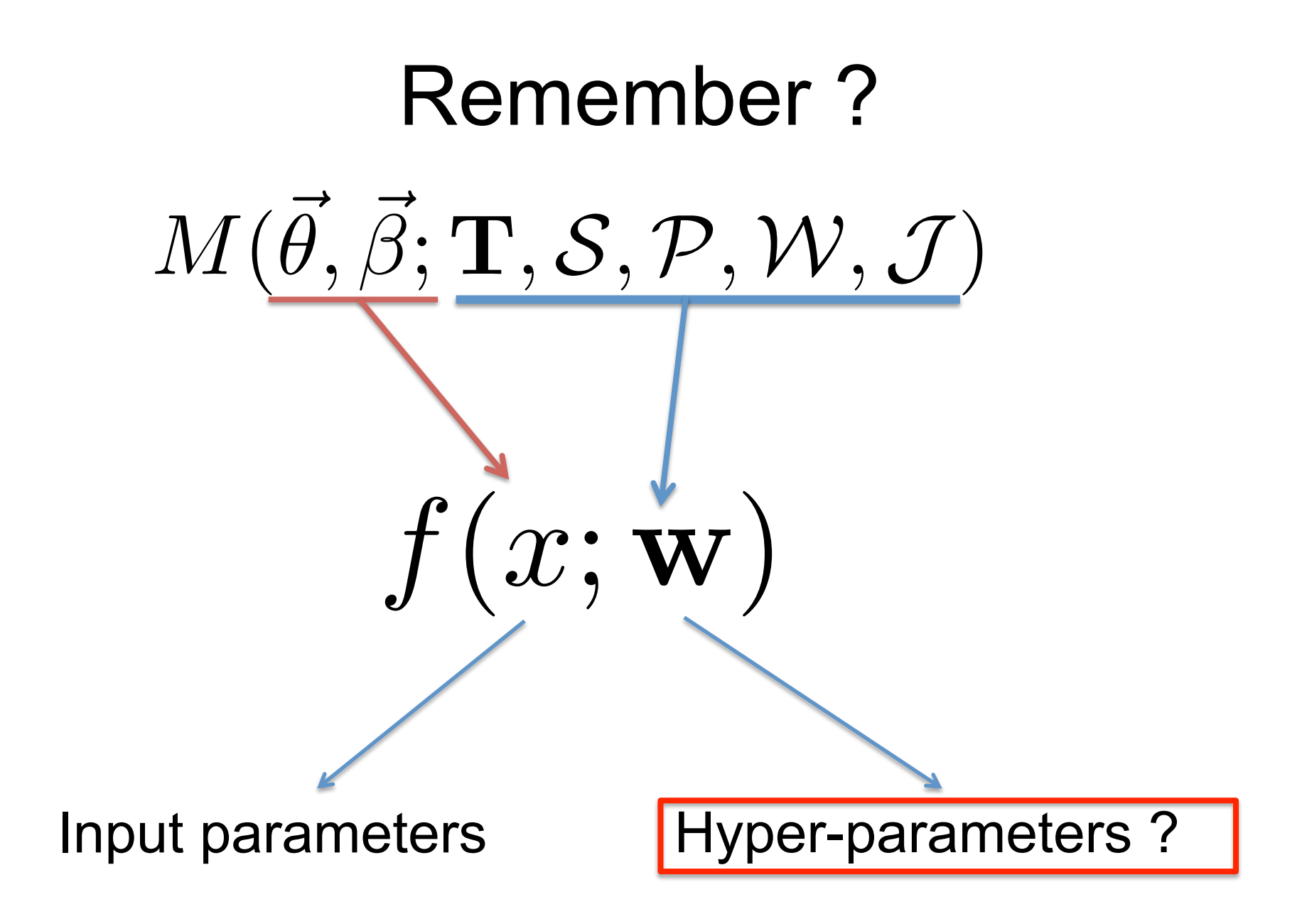

# DATA

### Model Training

**Multipose database**: 20 males, 24 females 1800 registrations

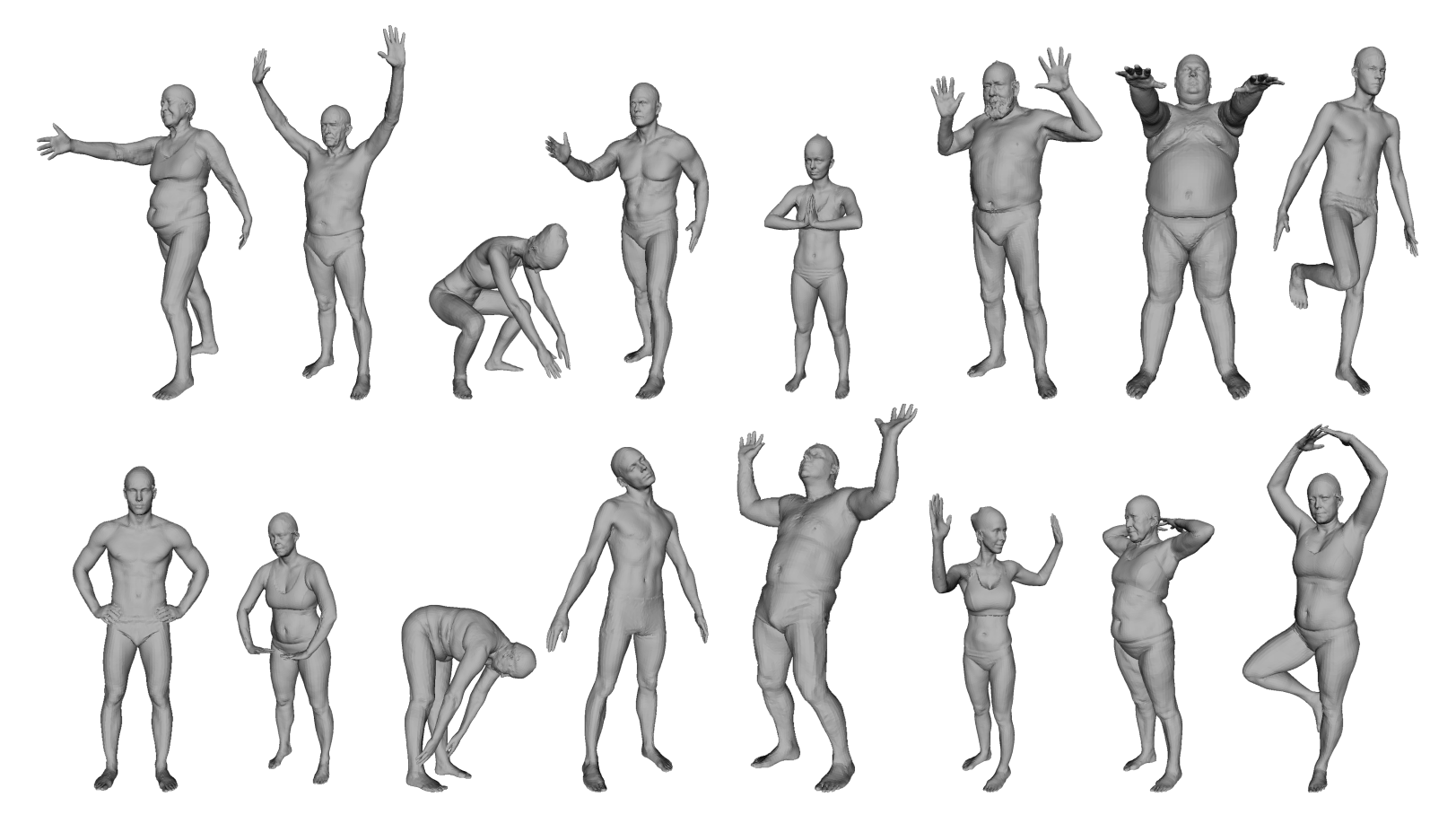

#### Model Training **Multishape database**: PCA on ~2000 single-pose registrations per gender

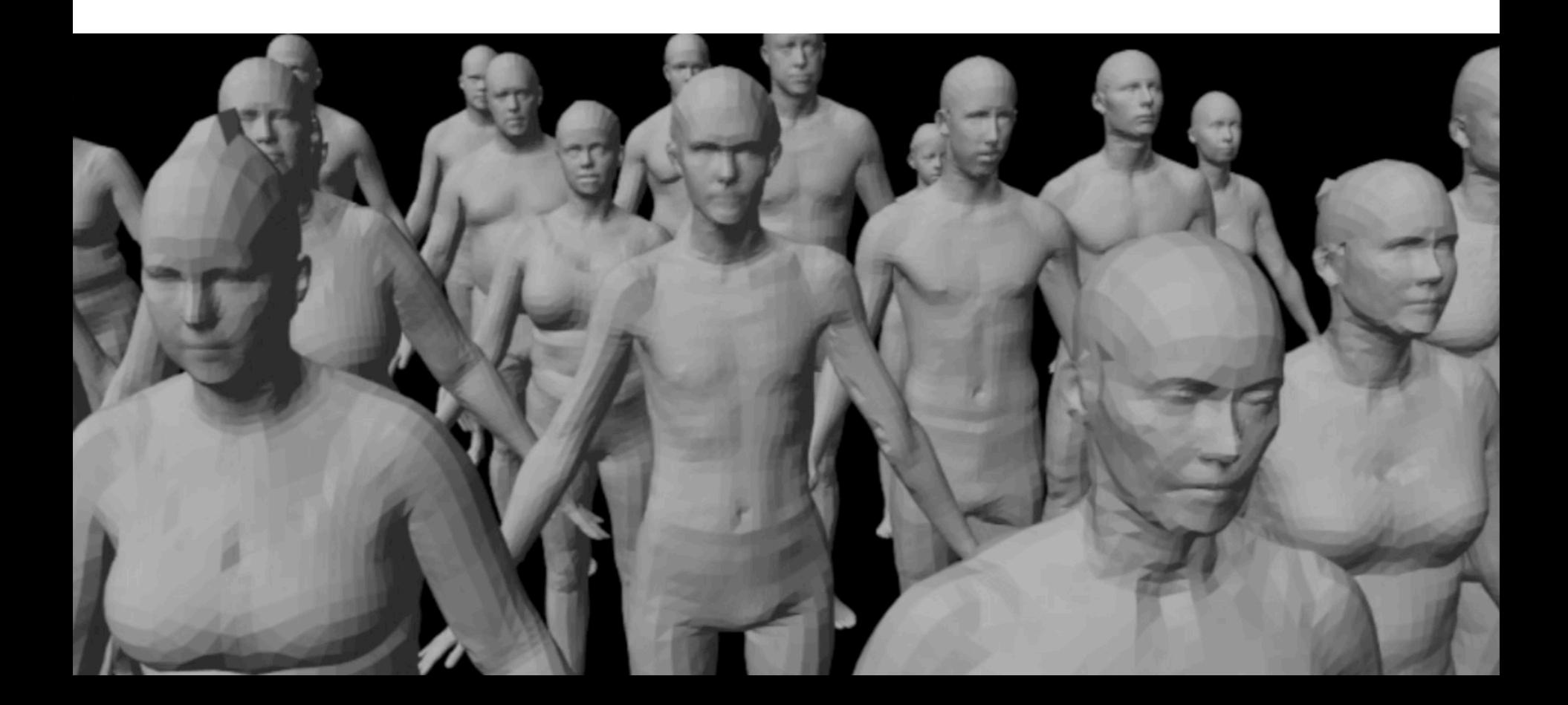

#### **Model Training**

 $\overline{2}$ 

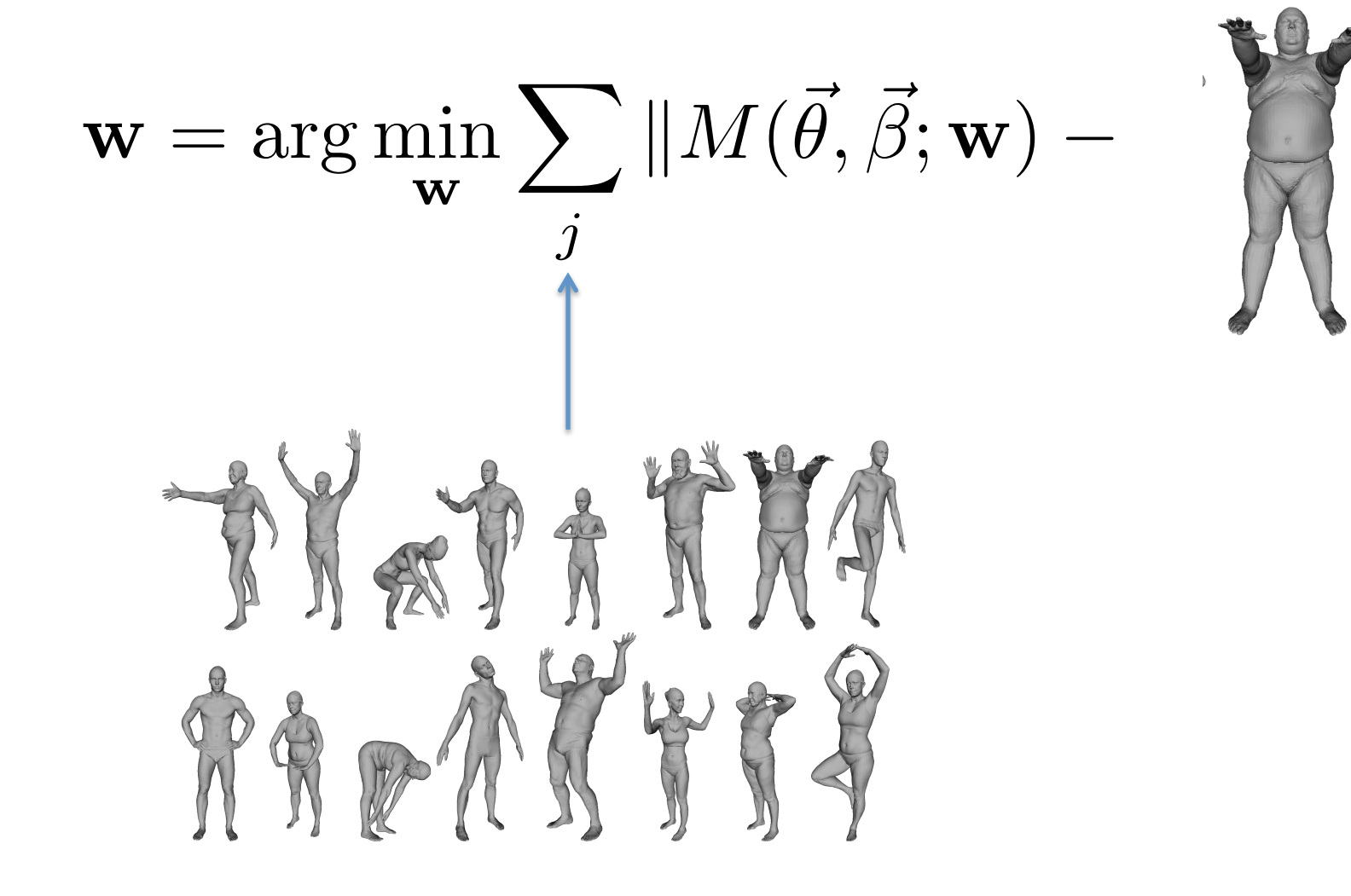

## **Training**

$$
\arg \min_{\mathbf{T}, \mathcal{S}, \mathcal{P}, \mathcal{W}, \mathcal{J}} \sum_{j} \min_{\vec{\theta}_{j}, \vec{\beta}_{j}} \| M(\vec{\theta}_{j}, \vec{\beta}_{j}; \mathbf{T}, \mathcal{S}, \mathcal{P}, \mathcal{W}, \mathcal{J}) - \mathbf{V}_{j} \|^{2}
$$
\nModel

\nRegistrations

Ideally one wants to find the model parameters that minimize a single objective measuring the distance between **model** and **registrations** 

Gradient based optimization!

# Training Details

- $\bullet$   $\mathcal{P}, \mathcal{W}, \mathcal{J}$  are trained from our **multipose** dataset
- $P$  regularized towards zero (ridge regression)
- $\cdot$   $\mathcal W$  regularized towards initialization
- $\cal J$  regularized towards predicting part boundary centers and is forced to be sparse *J*
- $\cdot$  T, S are trained from our **multishape** dataset

### Number of Parameters Learned

For a model with 6890 vertices

- $P$  9x23x6890 = 4,278,690
- $W$  4x3x6890 = 82,680
- $J$  3x6890x23x3 = 1,426,230 *J*
- $\cdot$  T, S 3x6890 + 3x6890x10blendshapes = 227,370

#### A total of 6.014.970 parameters are learned

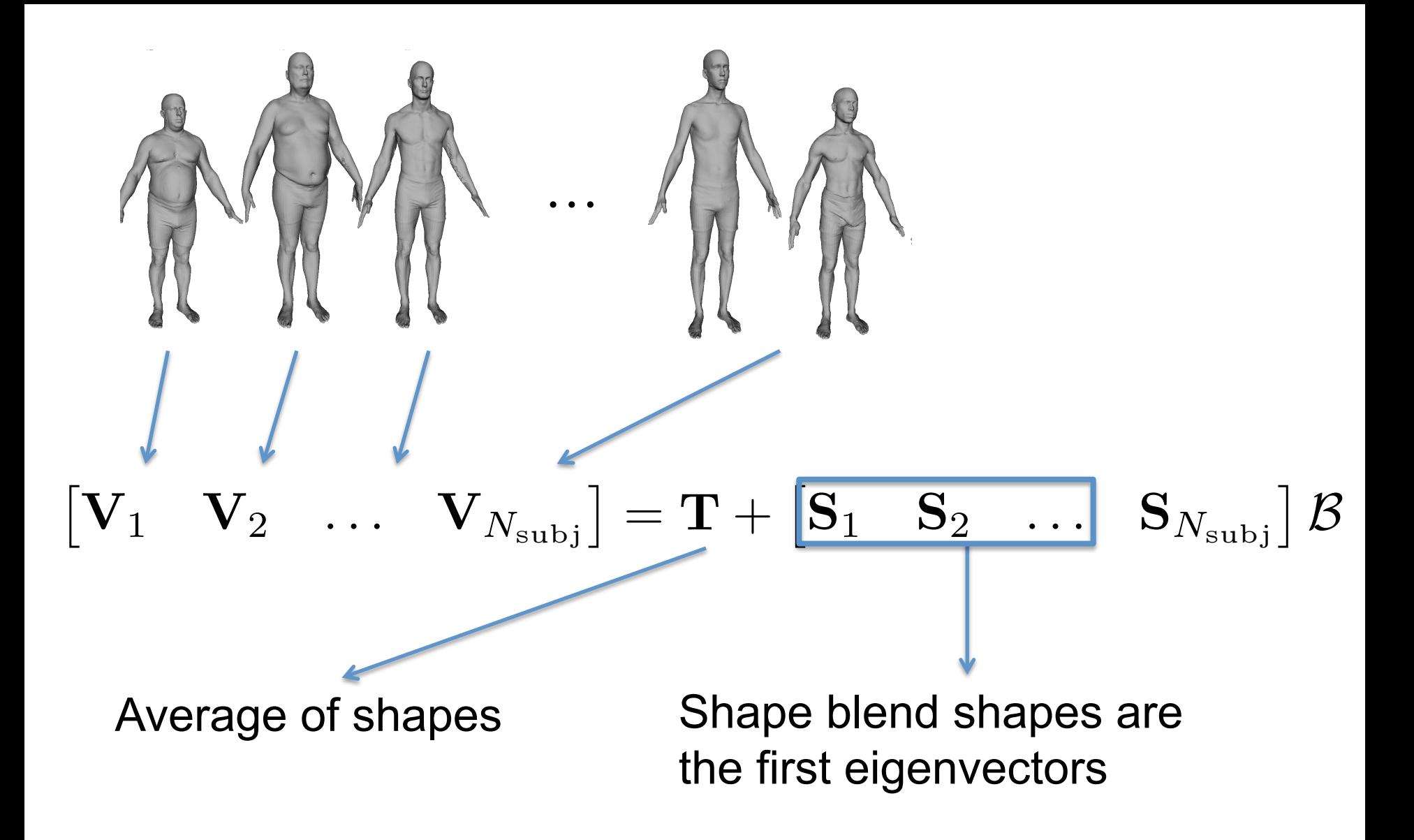
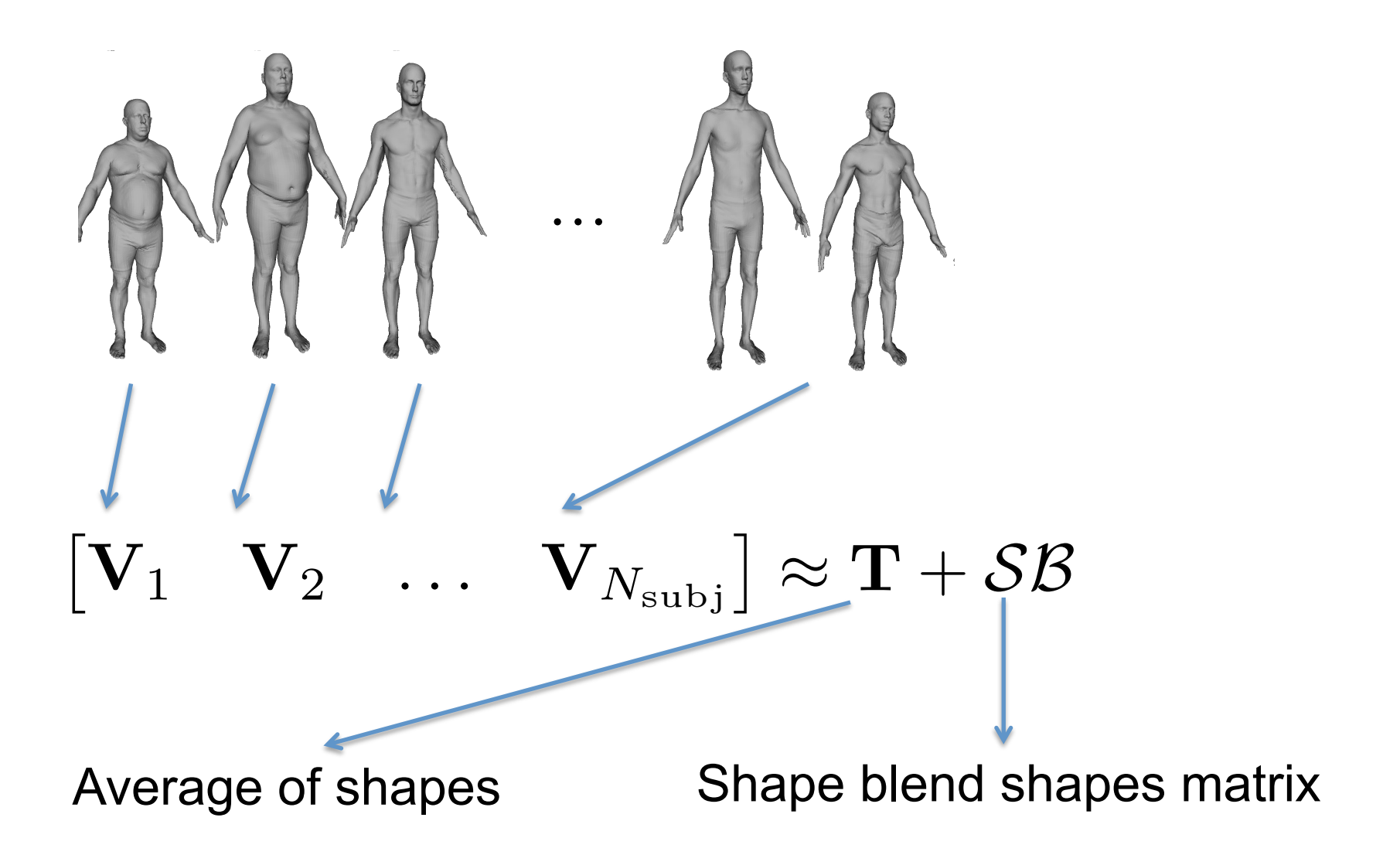

Before doing PCA all shapes have to be in the same pose (pose needs to be optimized)

## Shape Blend Shapes- Female

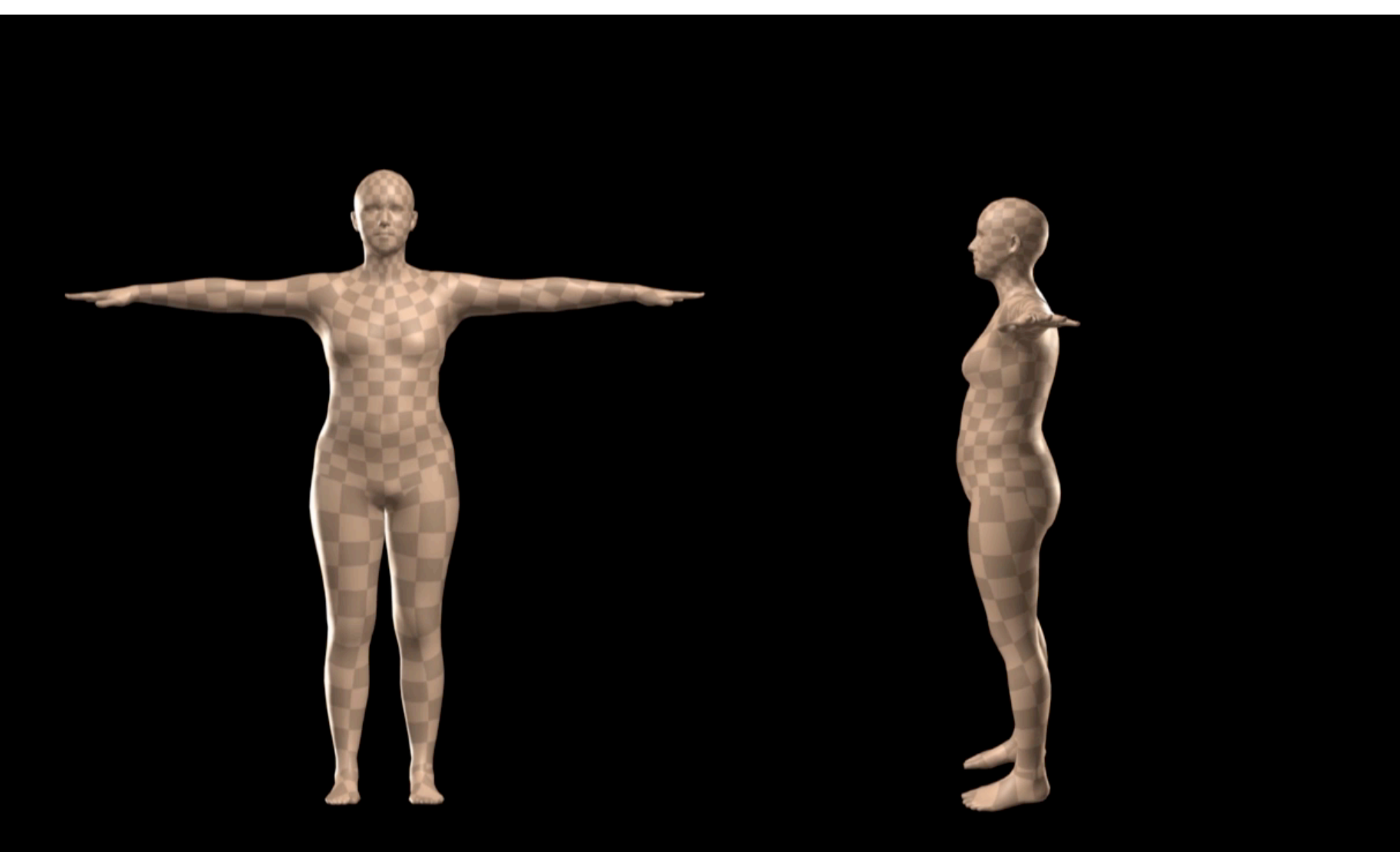

#### PC 1 varied between  $+/-3$  std dev

## Shape Blend Shapes- Male

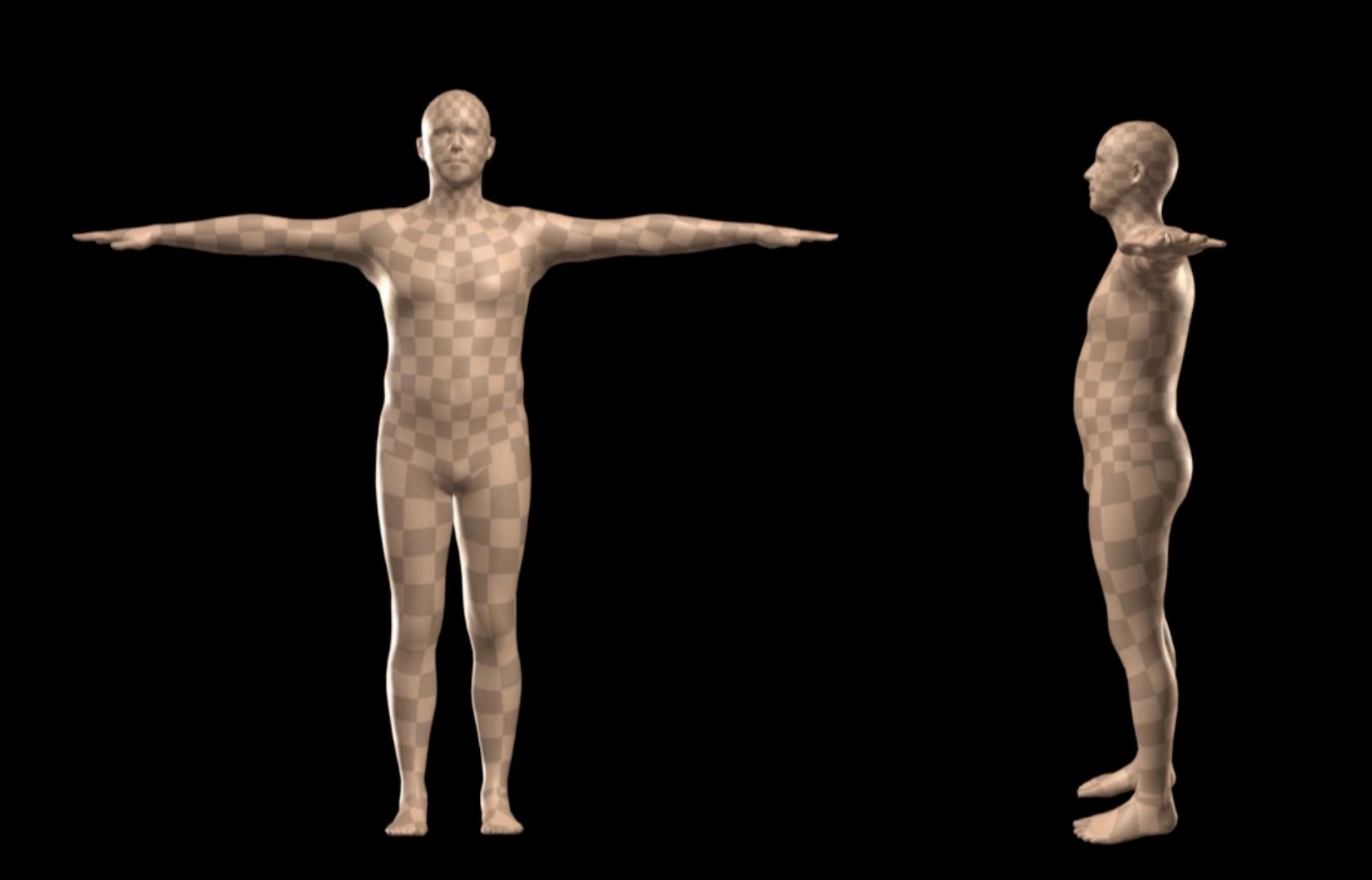

PC 1 varied between  $+/-3$  std dev

## Pose Blendshapes

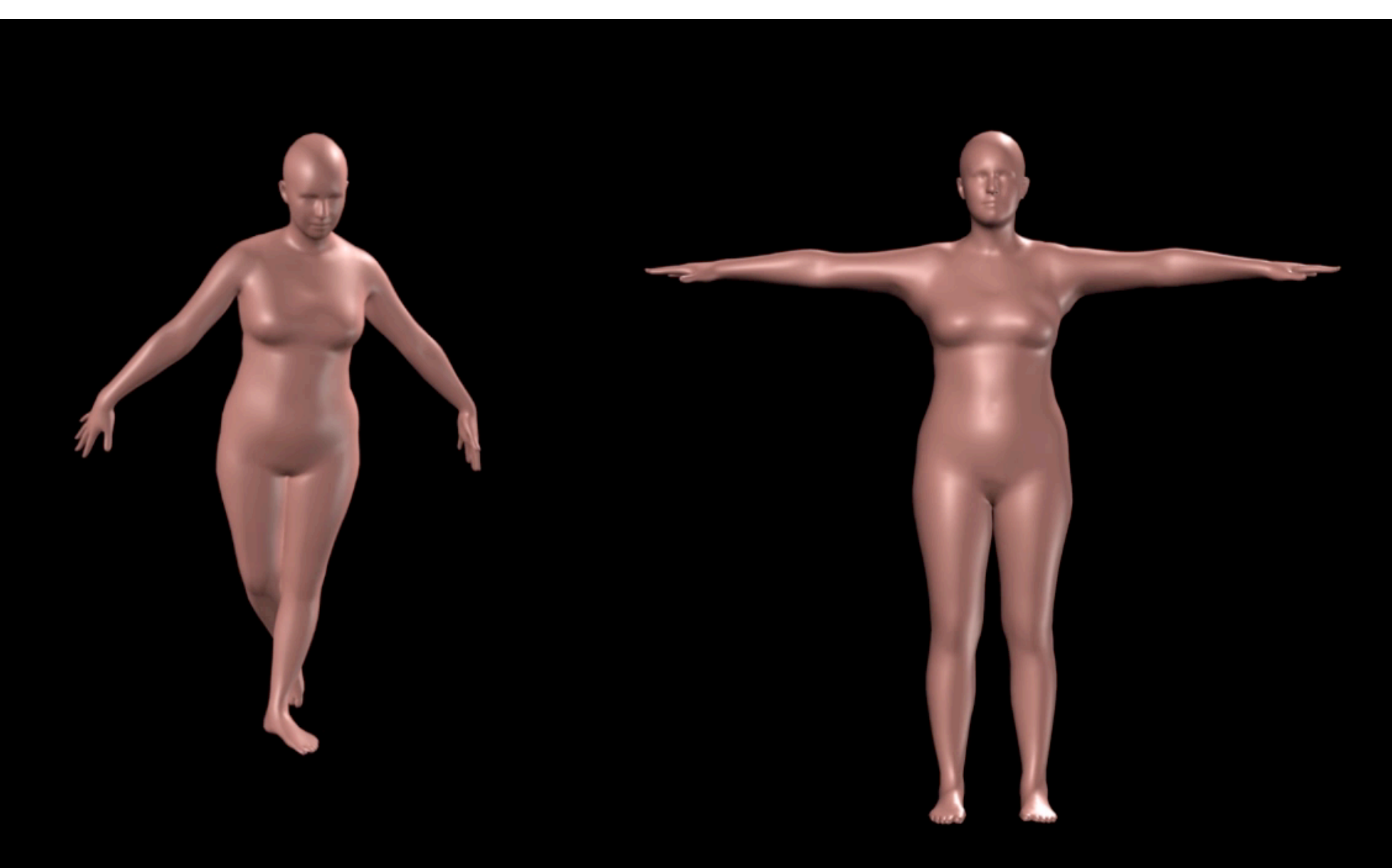

# Conclusion

- **Speed**: fast run-time
- **Fidelity**: superior accuracy to Blend-SCAPE, trained on the same data
- **Compatibility**: works in Maya, other platforms soon
- Is publicly available for research purposes

 **Download: http://smpl.is.tue.mpg.de** 

### SMPL results

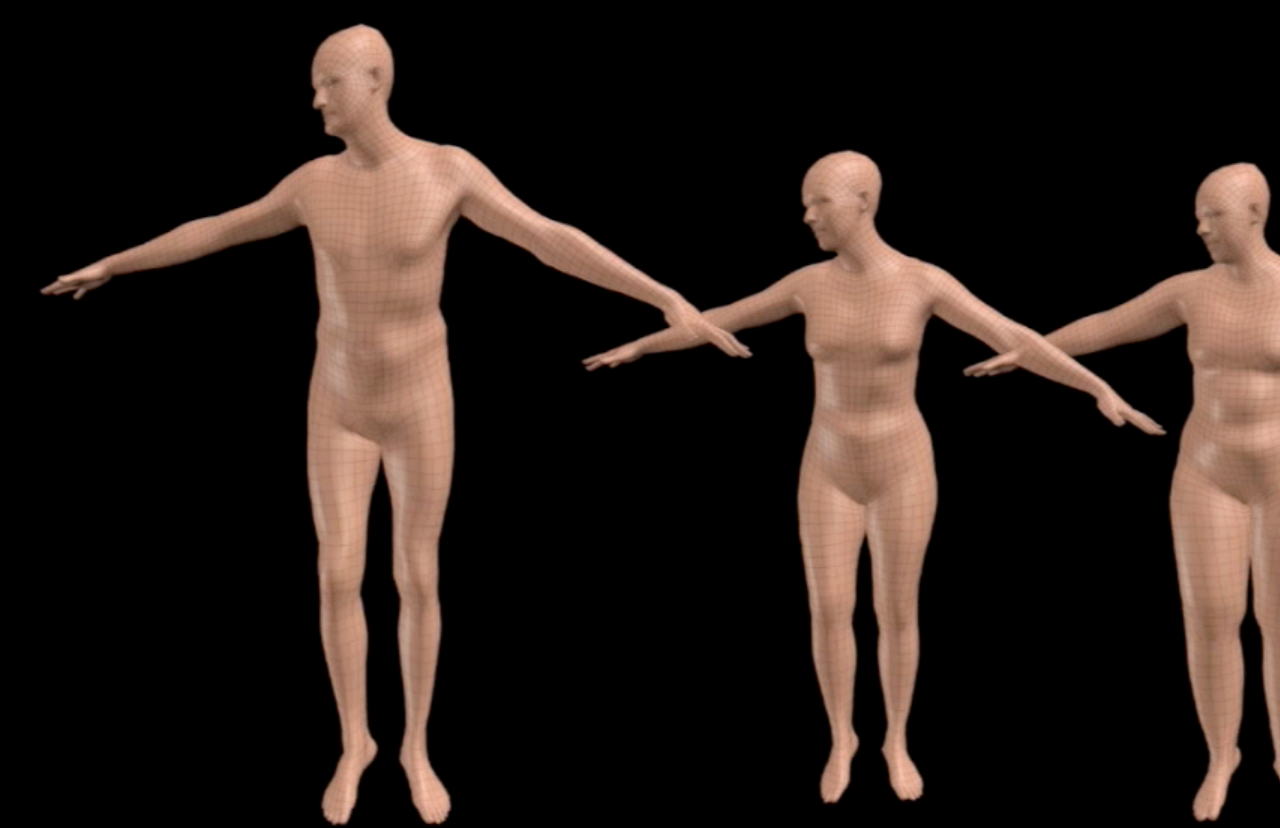

#### **SMPL Model**

## Model Decomposition

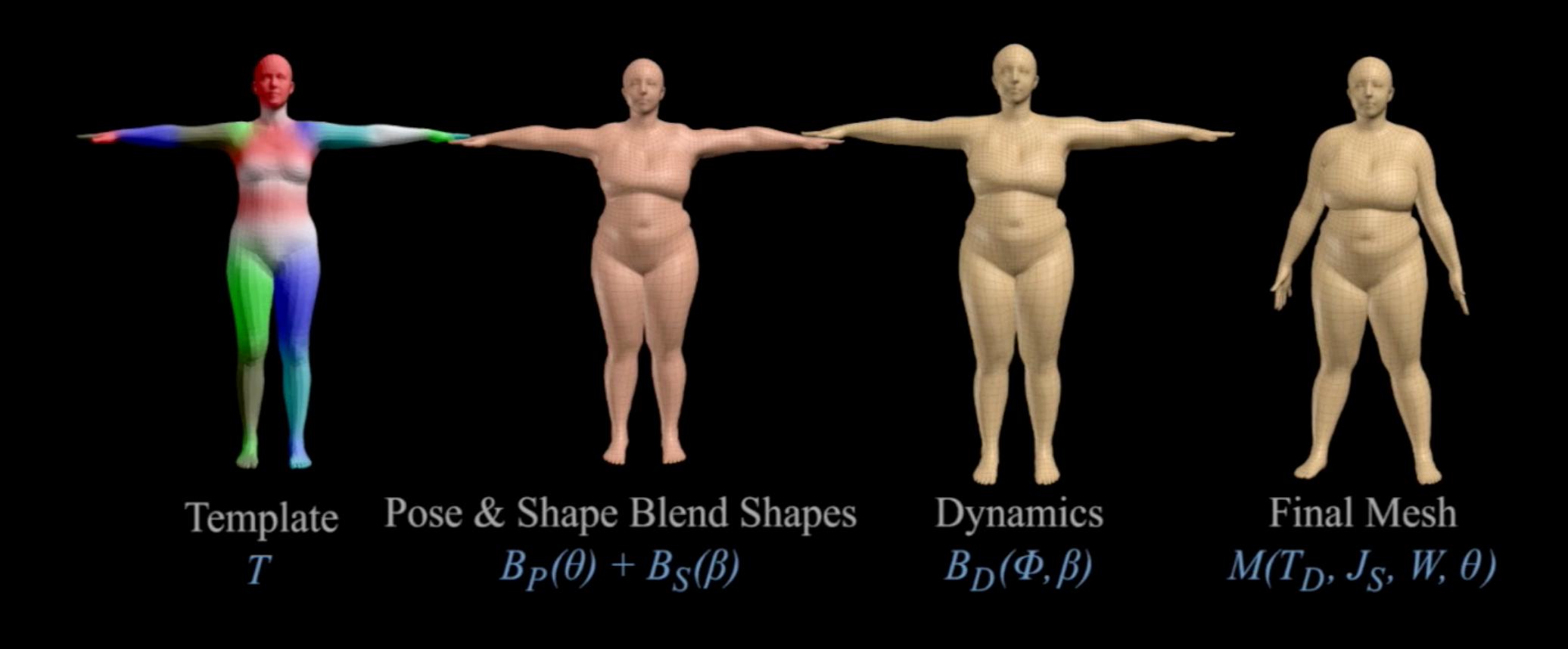

# Dynamics of Soft Tissue

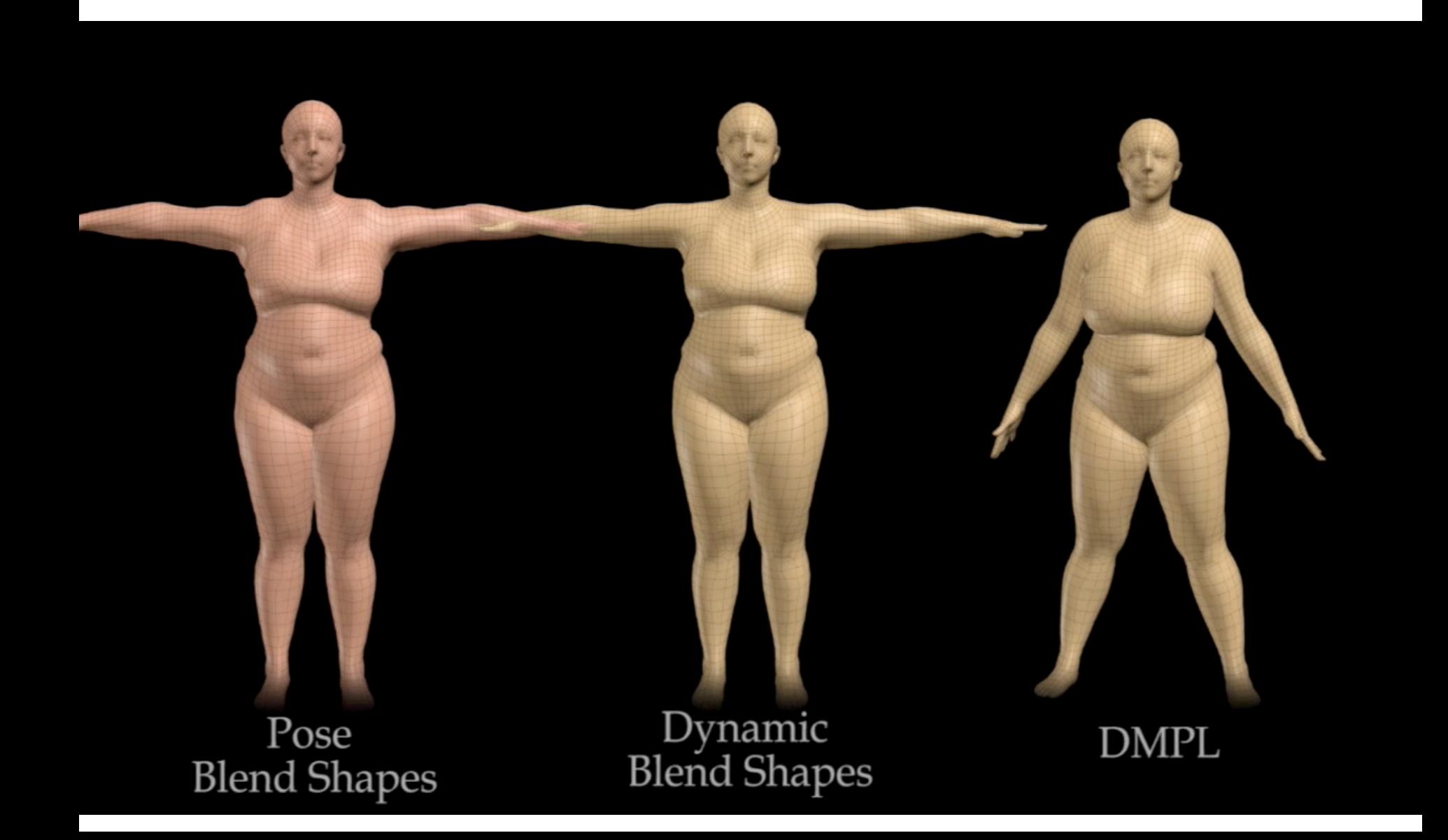

# DMPL exaggeration

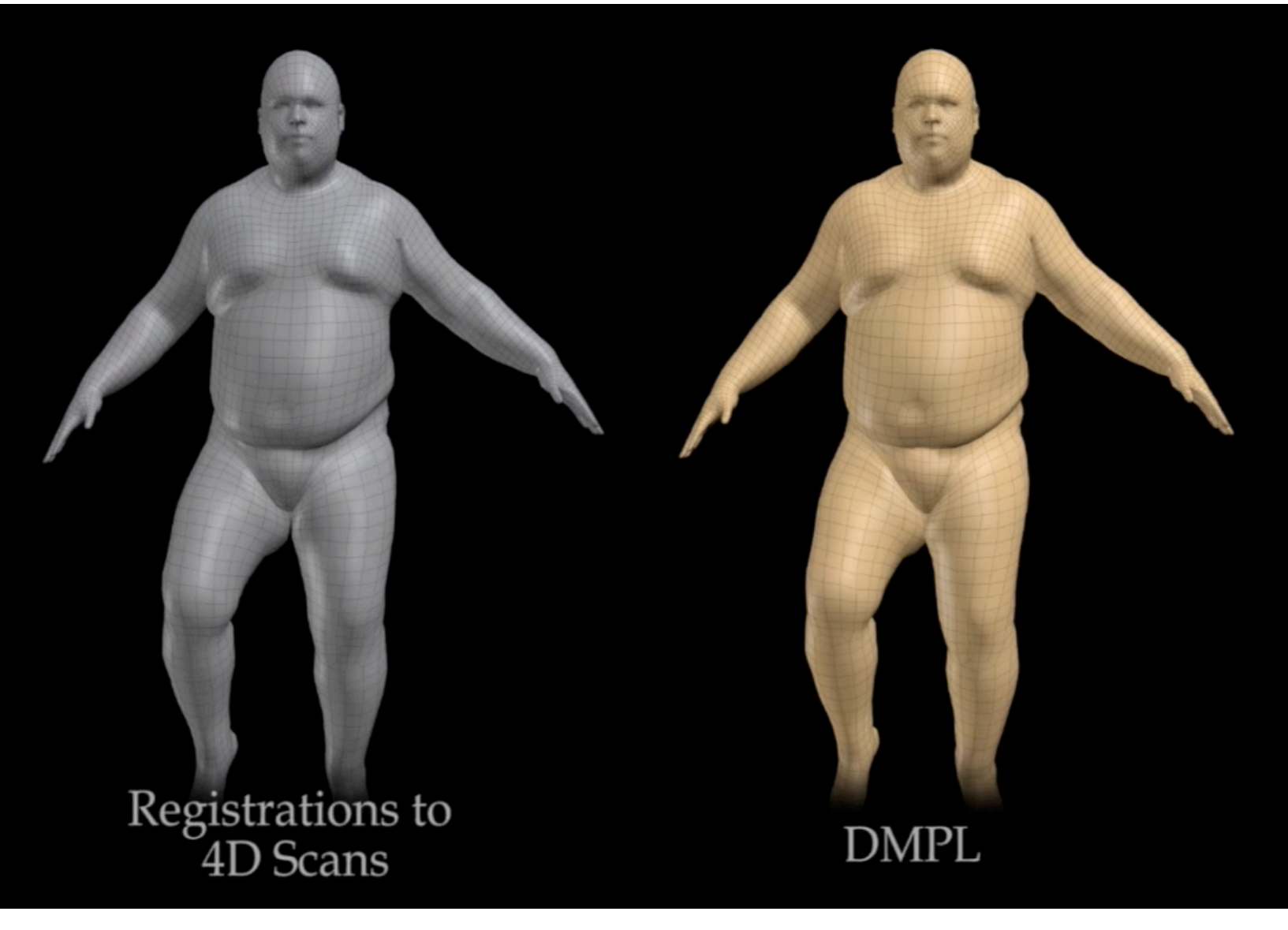

# Applications 1

- Given a new registration, find the pose and shape. Correspondences are known.
- >> align\_3Dpoints.py

# Fitting SMPL to a scan/mesh

• Problem: Given a registration, find the model pose and shape.

$$
\vec{\theta}, \vec{\beta} = \arg \min_{\vec{\theta}, \vec{\beta}} \|M(\vec{\theta}, \vec{\beta}) - \mathbf{V}\|^2
$$
  
Model  
Registribution

### Chumpy does it for you but you have to know what you are doing!!

• Chumpy minimizes the **sum of squares** of a **vector valued error** function

Optimization variables (vector)

$$
e(\mathbf{x}) = \sum_{i} \mathbf{e}_i(\mathbf{x})^2 = \mathbf{e}(\mathbf{x})^T \mathbf{e}(\mathbf{x})
$$

Sum of squares (scalar)

**Residuals** (vector valued error function) Jacobian of the vector valued error function:

$$
J_{\mathbf{e}}(\mathbf{x}) = \frac{d\mathbf{e}(\mathbf{x})}{d\mathbf{x}} = \begin{bmatrix} \frac{\partial \mathbf{e}_1}{\partial \mathbf{x}_1} & \cdots & \frac{\partial \mathbf{e}_1}{\partial \mathbf{x}_P} \\ \vdots & \ddots & \vdots \\ \frac{\partial \mathbf{e}_N}{\partial \mathbf{x}_1} & \cdots & \frac{\partial \mathbf{e}_N}{\partial \mathbf{x}_P} \end{bmatrix}
$$
  $\begin{bmatrix} \mathbf{Z} \\ \mathbf{g} \\ \mathbf{g} \\ \mathbf{g} \\ \mathbf{g} \\ \mathbf{g} \\ \mathbf{g} \\ \mathbf{g} \\ \mathbf{g} \end{bmatrix}$   $\mathbf{P} \text{ parameters}$ 

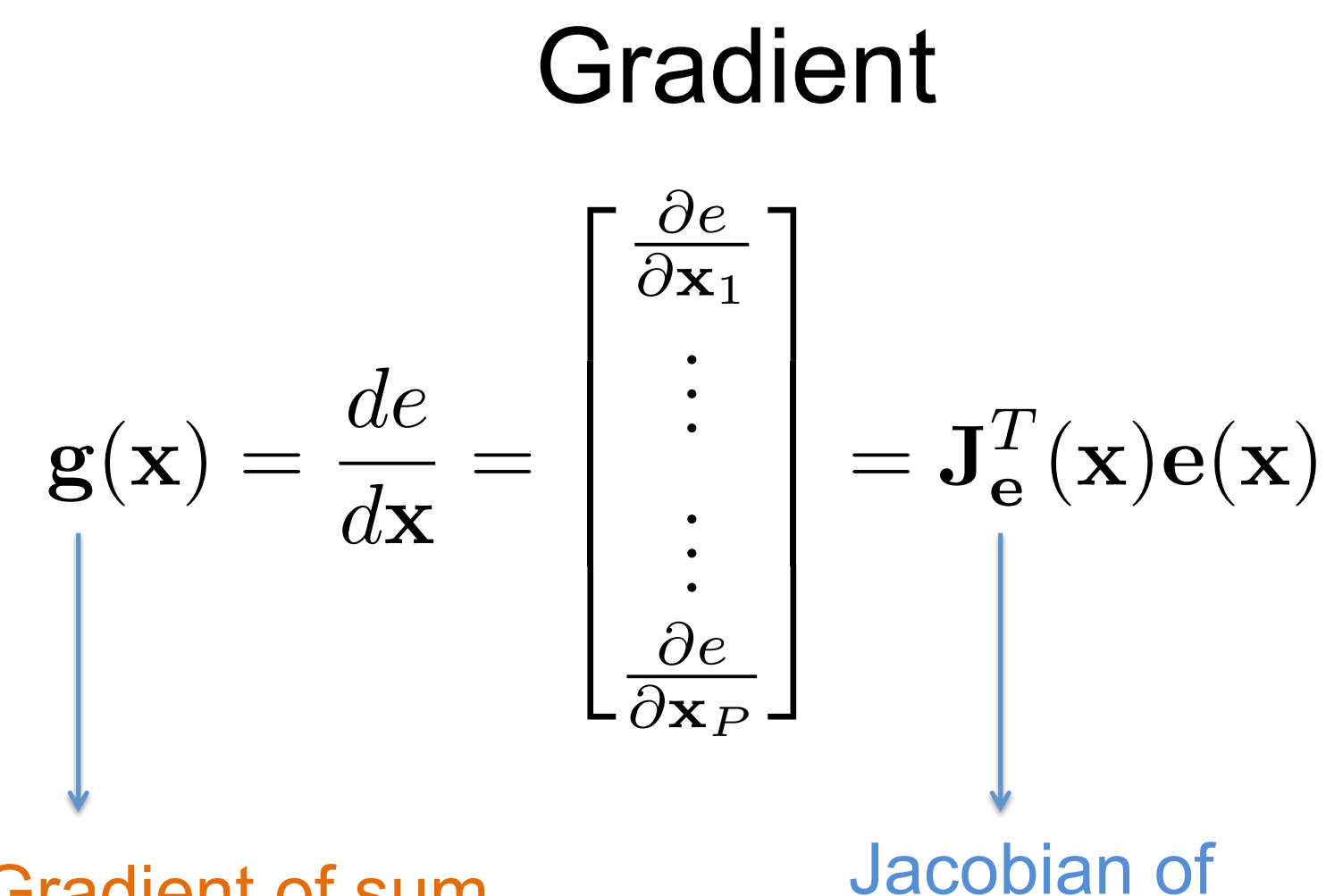

Gradient of sum of squares

vector valued error function

# Who cares about the Jacobian ?

- Gradient is just a direction not a step.
- To compute the step most optimizers need to approximate the Hessian which requires the Jacobian.
- Many optimizers exploit the structure of the Jacobian.
- Direct application of chain rule makes you compute Jacobians

If optimization takes too long, or breaks etc..

#### Ask yourself the following:

- Is my Jacobian too big?
- Is it too dense ? (sparsity is exploited for speed).
- Is my Jacobian full rank ? If Jacobian loses rank optimization can break. This is a typical case is when the error function does not depend on a particular variable x\_i.

How do we use the model to solve computer vision problems ?

• Model the 3D world first, then explain image observations

• In the next lecture we will cover modeling appearance and fitting models to images